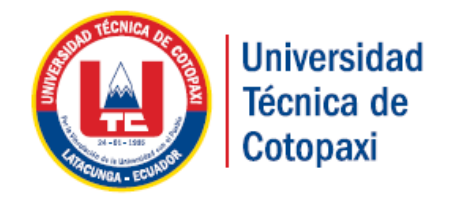

# UNIVERSIDAD TÉCNICA DE COTOPAXI

# **UNIDAD ACADÉMICA DE CIENCIAS DE LA INGENIERÍA Y APLICADAS**

**CARRERA INGENIERÍA ELÉCTRICA**

PROYECTO DE INVESTIGACIÓN

# **"ANÁLISIS PARA LA COMPENSACIÓN DE POTENCIA REACTIVA DEL ALIMENTADOR CIRCUITO DOS PERTENECIENTE A LA SUBESTACIÓN VÍA QUEVEDO DE LA CNEL EP UNIDAD DE NEGOCIO SANTO DOMINGO"**

Proyecto de Investigación presentado previo a la obtención del Título de Ingeniero Eléctrico en Sistemas Eléctricos de Potencia

Autor:

Oña Velásquez César Rolando

Director:

Mg. Quispe Toapanta Vicente Javier

Latacunga - Ecuador

Mayo 2016

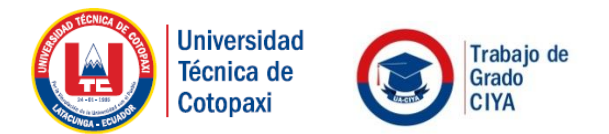

COORDINACIÓN TRABAJO DE GRADO

## **APROBACIÓN DEL TRIBUNAL DE TITULACIÓN**

En calidad de Tribunal de Lectores, aprueban el presente Informe de Investigación de acuerdo a las disposiciones reglamentarias emitidas por la Universidad Técnica de Cotopaxi, y por la Unidad Académica de Ciencias de la Ingeniería y Aplicadas; por cuanto, el postulante: Oña Velásquez César Rolando con el título de Proyecto de Investigación: **"ANÁLISIS PARA LA COMPENSACIÓN DE POTENCIA REACTIVA DEL ALIMENTADOR CIRCUITO DOS PERTENECIENTE A LA SUBESTACIÓN VÍA QUEVEDO DE LA CNEL EP UNIDAD DE NEGOCIO SANTO DOMINGO"** han considerado las recomendaciones emitidas oportunamente y reúne los méritos suficientes para ser sometido al acto de Sustentación de Proyecto. lecnica d

Por lo antes expuesto, se autoriza realizar los empastados correspondientes, según la normativa institucional. W CI

Latacunga, mayo, 2016

Para constancia firman:

…………………………….. …………....……………………. Manuel Ángel León Segovia Franklin Hernán Vásquez Teneda CC: 050204135-3 CC: 171043449-7

> Rommel Eusebio Suarez Vinueza CC: 180416535-3

www.utc.edu.ec

Av. Simón Rodríguez s/n Barrio El Ejido / San Felipe. Tel: (03) 2252346 - 2252307 - 2252205

## **DECLARACIÓN DE AUTORÍA**

"Yo César Rolando Oña Velásquez declaro ser autor del presente proyecto de investigación: **"ANÁLISIS PARA LA COMPENSACIÓN DE POTENCIA REACTIVA DEL ALIMENTADOR CIRCUITO DOS PERTENECIENTE A LA SUBESTACIÓN VÍA QUEVEDO DE LA CNEL EP UNIDAD DE NEGOCIO SANTO DOMINGO"**, siendo El Mg. Quispe Topanta Vicente Javier, director del presente trabajo; y eximo expresamente a la Universidad Técnica de Cotopaxi y a sus representantes legales de posibles reclamos o acciones legales.

Además certifico que las ideas, conceptos, procedimientos y resultados vertidos en el presente trabajo investigativo, son de mi exclusiva responsabilidad.

Oña Velásquez César Rolando

**C.I. 1719611343**

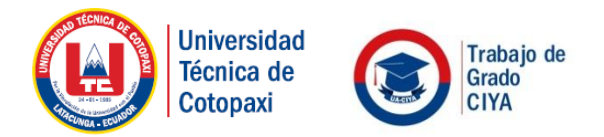

COORDINACIÓN TRABAJO DE GRADO

#### **AVAL DEL DIRECTOR DE TESIS**

En calidad de Director del Trabajo de Investigación sobre el tema:

**"ANÁLISIS PARA LA COMPENSACIÓN DE POTENCIA REACTIVA DEL ALIMENTADOR CIRCUITO DOS PERTENECIENTE A LA SUBESTACIÓN VÍA QUEVEDO DE LA CNEL EP UNIDAD DE NEGOCIO SANTO DOMINGO"**, de **OÑA VELÁSQUEZ CÉSAR ROLANDO**, de la carrera **INGENIERÍA ELÉCTRICA EN SISTEMAS ELÉCTRICOS DE POTENCIA**, considero que dicho Informe Investigativo cumple con los requerimientos metodológicos y aportes científico, técnicos suficientes para ser sometidos a la evaluación del Tribunal de Validación de Proyecto que el Honorable Consejo Académico de la Unidad Académica de Ciencias de la Ingeniería y Aplicadas de la Universidad Técnica de Cotopaxi designe, para su correspondiente estudio y calificación.

Latacunga, Mayo, 2016

El Director

Mg. Quispe Topanta Vicente Javier

www.utc.edu.ec

#### **AGRADECIMIENTO**

A mis familiares y amigos que siempre me brindaron su apoyo durante todo el trascurso de la carrera.

A todos mis profesores de la carrera por infundir de la mejor manera todos los conocimientos necesarios para mi formación como profesional

A la Universidad Técnica de Cotopaxi, a todas sus autoridades y docentes los cuales con dedicación y paciencia supieron transmitir sus conocimientos, no solo en mí sino también a todos los estudiantes pertenecientes a esta prestigiosa institución.

A los ingenieros del departamento Coordinación de Planificación de la CNEL EP Unidad de Negocio Santo Domingo por su apoyo y facilidades prestadas para la realización de este proyecto.

César

#### **DEDICATORIA**

Dedico este trabajo a Dios por que ha sido mi fuerza necesaria para superar los obstáculos que se me han presentado.

A mi madre **Rosario,** que con su amor, paciencia y ejemplo me ha guiado por un buen camino, a mis hermanos que siempre estuvieron apoyándome.

A mi hermana **Martha**, quien a pesar de la distancia siempre estuvo pendiente de mi bienestar.

En especial dedico este logro a **Mayra Zambrano** quien ha brindado todo su amor y comprensión, a mi hijo **Josué** quien es mi principal motivación para cumplir esta meta.

César

# **ÍNDICE DE CONTENIDOS**

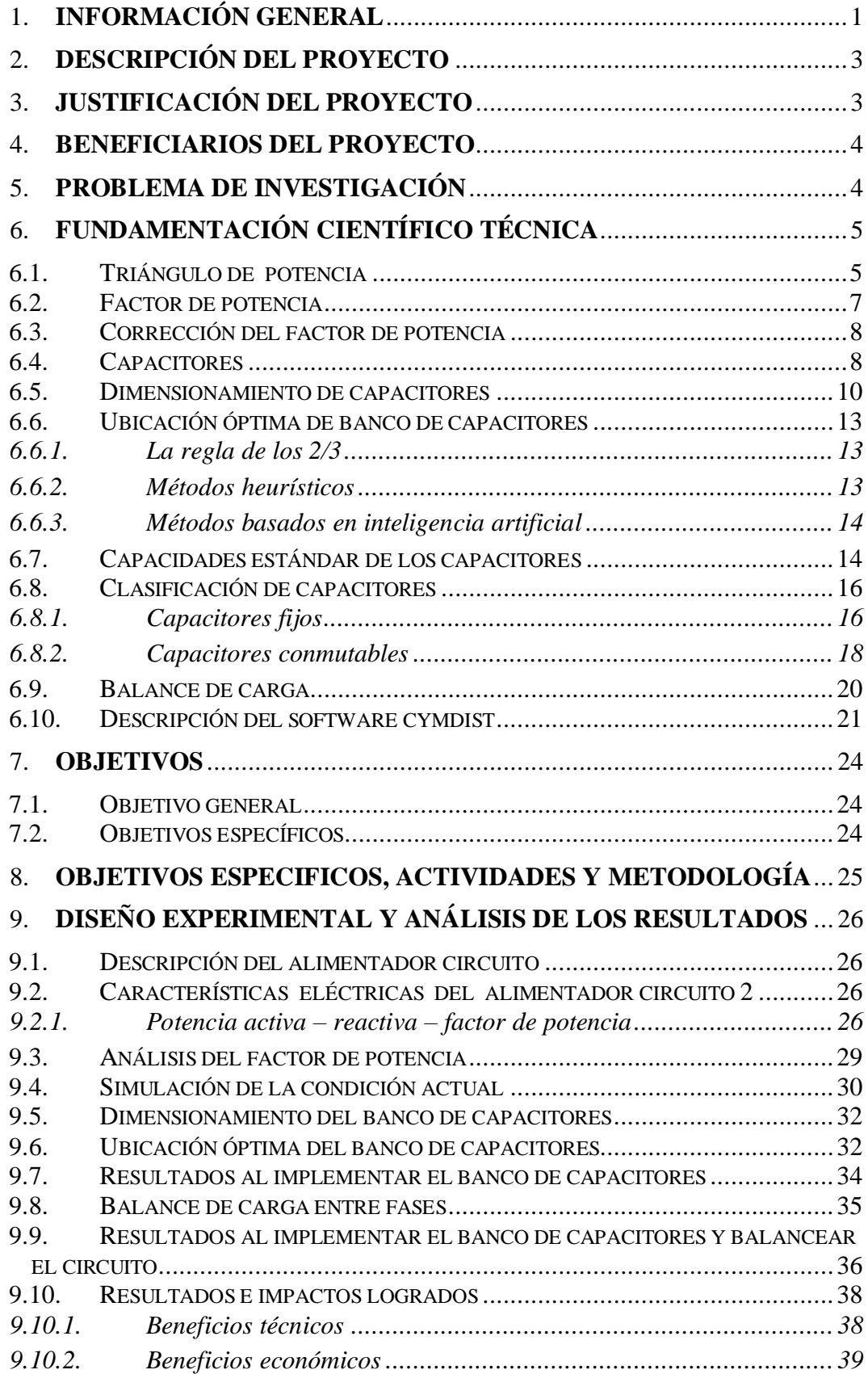

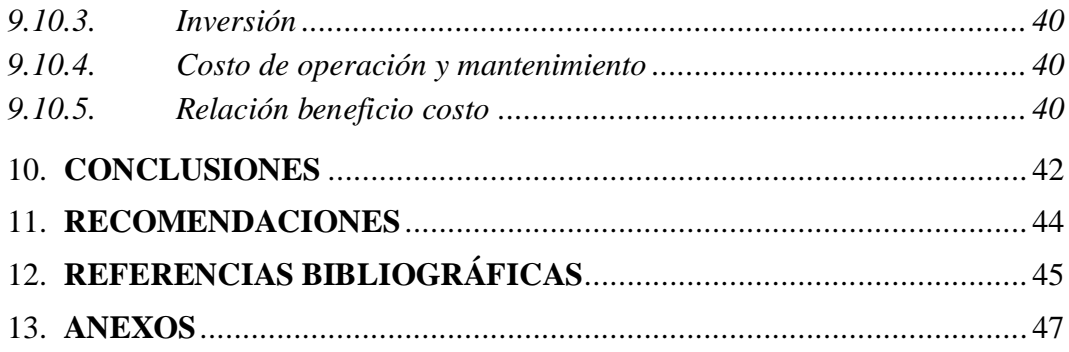

# **ÍNDICE DE TABLAS**

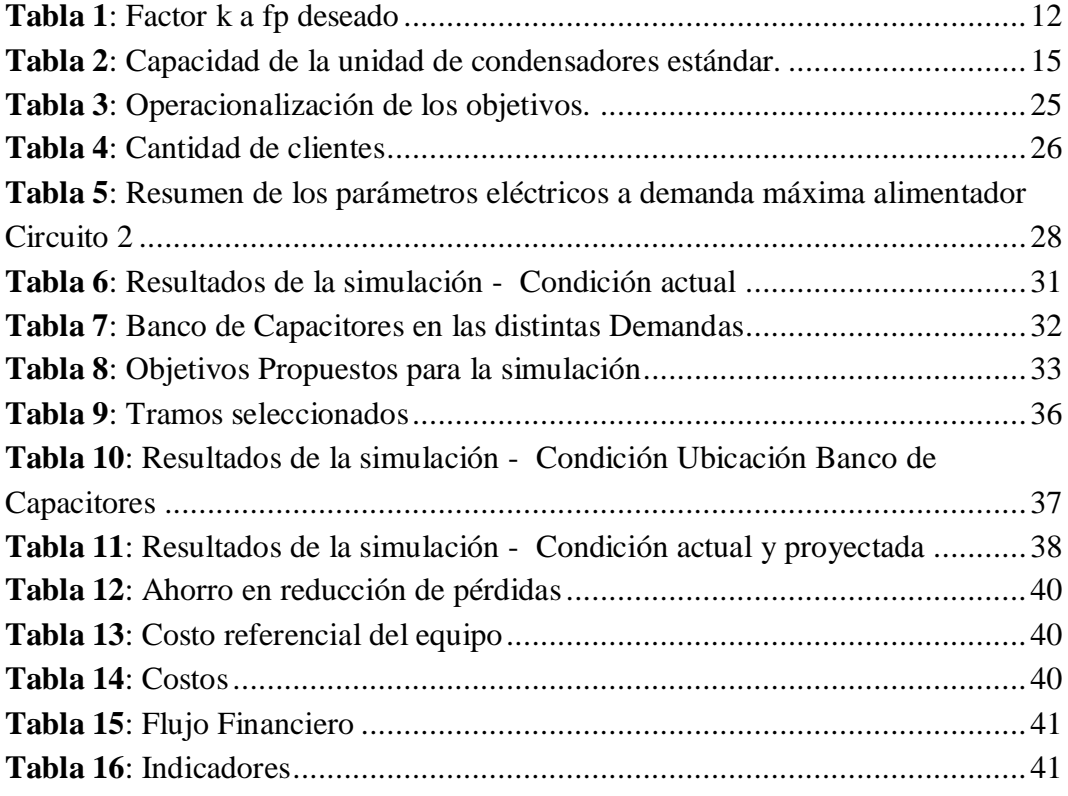

# **ÍNDICE DE GRÁFICAS**

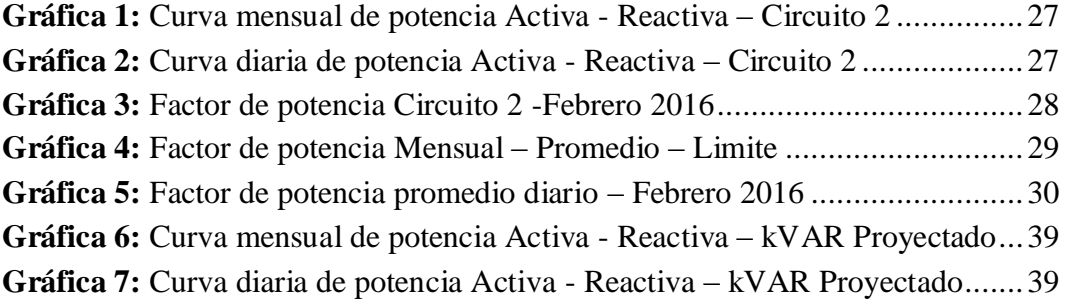

# **ÍNDICE DE FIGURAS**

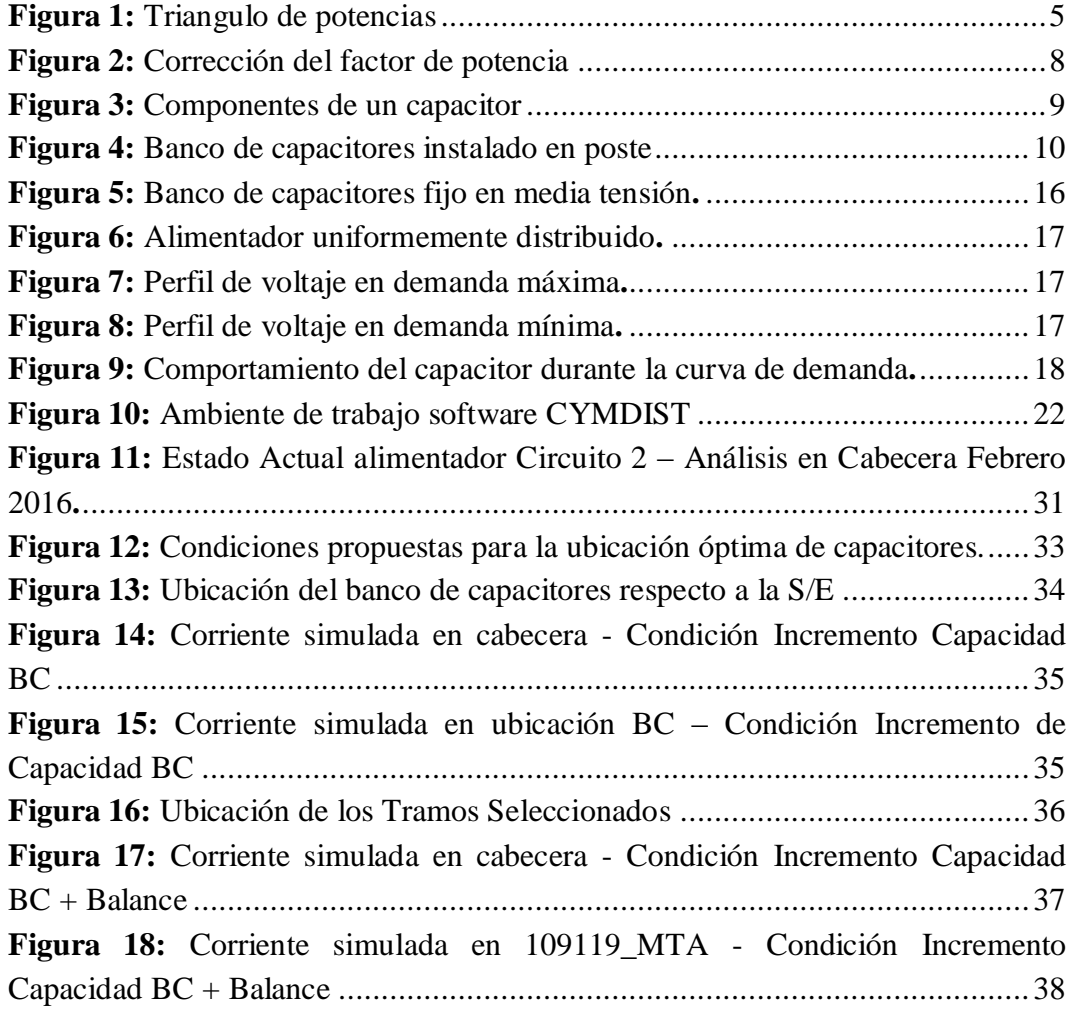

# **UNIVERSIDAD TECNICA DE COTOPAXI**

**UNIDAD ACADÉMICA DE CIENCIAS DE LA INGENIERÍA Y APLICADAS**

# **TITULO: "ANÁLISIS PARA LA COMPENSACIÓN DE POTENCIA REACTIVA DEL ALIMENTADOR CIRCUITO DOS"**

 **Autor: Oña Velásquez César Rolando** 

#### **RESUMEN**

En los sistemas de distribución, la compensación de la potencia reactiva se lo realiza por medio de la ubicación óptima de bancos de condensadores, siendo como objetivo primario el control del voltaje y la reducción de las pérdidas, sin embargo cuando el sistema de compensación es óptimo se puede conseguir beneficios secundarios como la mejora del factor de potencia, aumento de disponibilidad para recibir carga por parte del alimentador, liberación de la capacidad del transformador de la subestación además de los recargos y penalización por bajo factor de potencia. En el presente trabajo de investigación se analizó los parámetros eléctricos registrados en el medidor de cabecera del alimentador mediante curvas del factor de potencia con el fin de determinar la capacidad del banco de condensadores, de las mismas lecturas se tomó los parámetros como: voltajes, potencia activa - reactiva, corrientes y factor de potencia a demanda máxima, media y mínima del alimentador, esto con la finalidad de realizar simulaciones en el módulo ubicación óptima de capacitores del software CYMDIST. Mediante las simulaciones realizadas se determinó la reducción de pérdidas y la corrección del factor de potencia, además se balanceo las corrientes entre fases. Las mejoras presentadas en el alimentador en estudio demuestran que la aplicación correcta de banco de capacitores optimiza significativamente el rendimiento de los circuitos de distribución.

Palabras clave: Compensación, regulación, reducción, optimización.

# **TECHNICAL UNIVERSITY OF COTOPAXI ACADEMIC UNIT OF SCIENCE AND ENGINEERING APPLIED**

#### **TOPIC: "ANALYSIS FOR REACTIVE POWER COMPENSATION OF FEEDER CIRCUITS"**

 **Author: Oña Velásquez César Rolando**

#### **ABSTRACT**

In distribution systems, compensation of reactive power is performed through the optimal placement of capacitor banks, primary objective being the control voltage and reducing losses, however when the compensation system is optimal you can get secondary benefits such as improved power factor, increased availability for loading by the feeder, freeing capacity transformer substation plus surcharges and penalties for low power factor. In this research the electrical parameters recorded in the feeder meter header was analyzed by power factor curves in order to determine the capacity of the capacitor bank, the same readings taken parameters as: voltages, active – reactive power, currents and power factor peak demand, medium and minimum feeder, this is in order to perform simulations in the optimum location of capacitors module CYMDIST software. Through simulations loss reduction and power factor correction was determined also was balancing currents between phases. The improvements presented in the feeder study show that the correct application of capacitor bank significantly optimizes the performance of distribution channels.

Keywords: Compensation, regulation, reduction, optimization

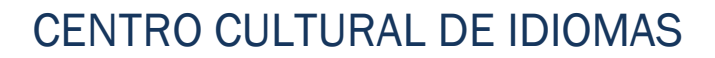

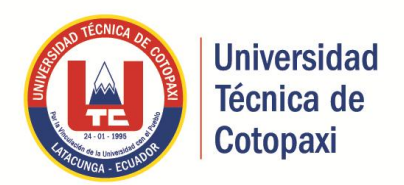

# **AVAL DE TRADUCCIÓN**

En calidad de Docente del Idioma Inglés del Centro Cultural de Idiomas de la Universidad Técnica de Cotopaxi; en forma legal **CERTIFICO** que: La traducción del resumen de tesis al Idioma Inglés presentado por el señor Egresado de la Carrera de Ingeniería Eléctrica en Sistemas Eléctricos de Potencia de la Unidad Académica de Ciencias de la Ingeniería y Aplicadas: **CÉSAR ROLANDO OÑA VELÁSQUEZ**, cuyo título versa **"ANÁLISIS PARA LA COMPENSACIÓN DE POTENCIA REACTIVA DEL ALIMENTADOR CIRCUITO DOS PERTENECIENTE A LA SUBESTACIÓN VÍA QUEVEDO DE LA CNEL EP UNIDAD DE NEGOCIO SANTO DOMINGO**", lo realizó bajo mi supervisión y cumple con una correcta estructura gramatical del Idioma.

Es todo cuanto puedo certificar en honor a la verdad y autorizo al peticionario hacer uso del presente certificado de la manera ética que estimaren conveniente.

Latacunga mayo de 2016

Atentamente,

…………………………….…… Msc. Alison Mena Barthelotti **DOCENTE CCI - UTC C.C. 0501801252**

www.utc.edu.ec

#### <span id="page-14-0"></span>**1. INFORMACIÓN GENERAL**

#### **Título del Proyecto:**

# **ANÁLISIS PARA LA COMPENSACIÓN DE POTENCIA REACTIVA DEL ALIMENTADOR CIRCUITO DOS**

#### **Tipo de Proyecto:**

- 1. Investigación formativa X
- 2. Investigación Aplicada -
- 3. Investigación Evaluativa X
- 4. Investigación Experimental -
- 5. Investigación Tecnológica

#### **Propósito:**

Obtener información para plantear proyecto de mayor trascendencia

X

- Dar atención a problemas o necesidades locales

X

- Establecer relación con otras entidades
- Resolver problemas identificados en la universidad

**Fecha de inicio:** 1 marzo de 2016

**Fecha de finalización:** 15 de abril de 2016

**Lugar de ejecución:** Santo Domingo de los Tsáchilas, CNEL-EP Santo Domingo

**Unidad Académica que auspicia:** Ciencias de la Ingeniería y Aplicadas

**Carrera que auspicia:** Ingeniería eléctrica

#### **HOJA DE VIDA DOCENTE**

#### **1.- DATOS PERSONALES**

NOMBRES Y APELLIDOS: Vicente Javier Quispe Toapanta FECHA DE NACIMIENTO: 1983-12-09 CEDULA DE CIUDADANÍA: 0502918014 ESTADO CIVIL: Soltero NÚMEROS TELEFÓNICOS: 0984-700557 / 032729394 E-MAIL: [vicente.quispe@utc.edu.ec](mailto:vicente.quispe@utc.edu.ec)

#### **2.- ESTUDIOS REALIZADOS**

NIVEL PRIMARIO: Escuela "Federico González Suarez" NIVEL SECUNDARIO: ITS "Ramón Barba Naranjo" NIVEL SUPERIOR: Escuela Politécnica Nacional NIVEL SUPERIOR: Universidad Técnica de Cotopaxi

# **3.- TÍTULOS**

PREGRADO: Ingeniero Eléctrico (2009) POSGRADO: Maestría en Gestión de Energías (Egresado)

#### **HOJA DE VIDA DEL INVESTIGADOR**

#### **1.- DATOS PERSONALES**

NOMBRES Y APELLIDOS: Oña Velásquez César Rolando CEDULA DE CIUDADANÍA: 171961134-3 FECHA DE NACIMIENTO:02 de Octubre de 1988 ESTADO CIVIL: Soltero NÚMEROS TELEFÓNICOS: 099 1 413 760 - 02 2 761 981 E-MAIL: [cesar.utc25@gmail.com](mailto:cesar.utc25@gmail.com)

# **2.- FORMACIÓN ACADÉMICA**

NIVEL PRIMARIO: Escuela "Demetrio Aguilera Malta" NIVEL SECUNDARIO: Colegio Tecnológico Pichincha NIVEL SUPERIOR: Universidad Técnica de Cotopaxi

# **3.- TÍTULOS**

PREGRADO: Ingeniero Eléctrico (2016)

#### <span id="page-16-0"></span>**2. DESCRIPCIÓN DEL PROYECTO**

El proyecto se centrará en dimensionar la capacidad en kVAR y determinar la ubicación óptima del banco de capacitores a implementarse en el alimentador, esto con el fin de mejorar la calidad del producto en el servicio eléctrico de distribución en los parámetros de nivel de voltaje y factor de potencia para cumplir con las regulaciones y disposiciones establecidas por los entes de control, a más de lo mencionado se reducirán al máximo las pérdidas eléctricas.

## <span id="page-16-1"></span>**3. JUSTIFICACIÓN DEL PROYECTO**

La creciente demanda de energía eléctrica exige que los sistemas de distribución sean más eficientes, esto implica una planificación acertada e inversión económica, esto con el fin entregar un suministro eléctrico con calidad cumpliendo con los parámetros exigidos por los agentes reguladores.

El Plan Estratégico 2015 – 2017, de la Empresa Eléctrica Pública Estratégica Corporación Nacional de Electricidad CNEL EP, "sugiere que la política de la corporación sea mantener un factor de potencia superior a 0,97."(Plan estratégico, 2015, p.44)

Del análisis realizado por el Departamento de Planificación a las lecturas de cabecera del alimentador correspondiente a Febrero 2016, se ha determinado que el alimentador Circuito 2 a demanda máxima tiene un factor de potencia del 0,94.

La importancia de realizar el análisis de compensación reactiva se sustenta en mejorar la calidad del producto del servicio eléctrico, además con la ubicación óptima del banco de capacitores se espera disminuir las pérdidas técnicas.

#### <span id="page-17-0"></span>**4. BENEFICIARIOS DEL PROYECTO**

El alimentador Circuito 2, abastece energía a 6.744 clientes mismos que serían los principales beneficiarios de la mejora de la calidad del producto del suministro eléctrico, así mismo a la CNEL UN Santo Domingo le permitirá dar cumplimiento a las regulaciones emitidas por los entes de control y deslindase de sanciones impuestas.

Con el desarrollo del proyecto de investigación se beneficia el postulante, ya que esto le ayudara aplicar y ampliar los conocimientos adquiridos en la Universidad.

#### <span id="page-17-1"></span>**5. PROBLEMA DE INVESTIGACIÓN**

Las regulaciones emitidas por los entes de control, como es el caso del ARCONEL exigen y supervisan a las empresas distribuidoras que el suministro eléctrico receptado por sus clientes esté dentro de los parámetros establecidos. Así mismo las distribuidoras deben medir y supervisar que los clientes cumplan estos parámetros.

El bajo factor de potencia registrado en el medidor de cabecera del alimentador Circuito 2 se debe a las cargas inductivas de los clientes situados a lo largo del alimentador, en especial las cargas de los Grandes Clientes e Industriales que por su naturaleza son de carácter reactivo, debido a los equipos eléctricos que tienen en sus instalaciones.

El bajo factor de potencia en el alimentador produce que la corriente que circula por los elementos sea elevada, teniendo como resultado un decremento en la capacidad del sistema, disminución del nivel de voltaje y aumento de las pérdidas eléctricas. La combinación de los parámetros antes mencionado aumenta el costo de transmisión de energía a la Empresa Distribuidora.

En el presente proyecto nos enfocaremos en la compensación de potencia reactiva mediante la ubicación de un banco de capacitores, para esto se utilizará el modulo Ubicación Óptima de Banco de Capacitores de paquete computacional CYMDIST.

# <span id="page-18-0"></span>**6. FUNDAMENTACIÓN CIENTÍFICO TÉCNICA**

## <span id="page-18-1"></span>**6.1. TRIÁNGULO DE POTENCIA**

El triángulo de potencias demuestra en forma gráfica lo que es el factor de potencia ó cos φ y su estrecha relación con los restantes tipos de potencia presentes en un circuito eléctrico de corriente alterna, además la interacción de una potencia con respecto a las otras dos ya que al modificar una potencia se repercute y altera las otras dos potencias.

<span id="page-18-2"></span>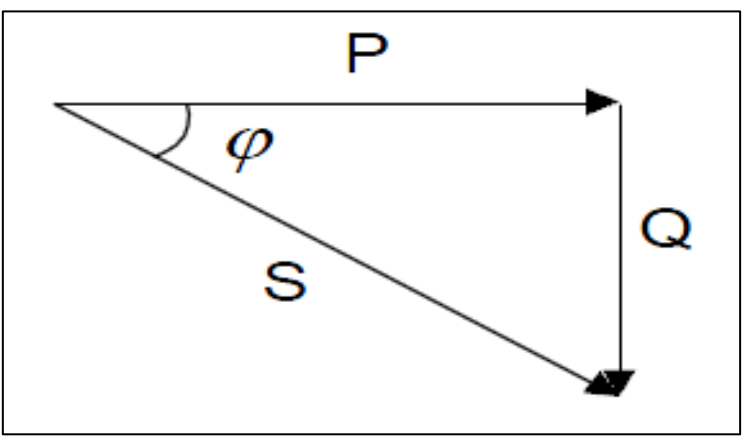

**Figura 1: Triangulo de potencias Fuente:** Corrección del factor de potencia y control de demanda. Universidad del atlántico.

(Bosco Zamora, Julio Calderón. 2013) encontró lo siguiente:

El factor de potencia ó Cos φ representa el ángulo que se forma entre la potencia activa (P) y la potencia aparente (S), es decir, la relación existente entre la potencia real de trabajo y la potencia total consumida por la carga o el consumidor conectado a un circuito eléctrico de corriente alterna.(p.17-18). Se puede representar de forma matemática, por medio de la siguiente ecuación:

$$
Cos \phi = \frac{P}{S}
$$
 Ec. (1)

De aquí se define también que:

$$
S = P + jQ \qquad \text{Ec. (2)}
$$

Dónde:

$$
jQ =
$$
Potencia reactiva inductiva (VAr).

El resultado de esta operación será 1 o un número fraccionario menor que 1 en dependencia del factor de potencia que le corresponde a cada equipo o dispositivo en específico. Ese número responde al valor de la función trigonométrica "coseno", equivalente a los grados del ángulo que se forma entre las potencias (P) y (S).

Si el resultado que se obtiene de la operación matemática es un decimal menor que 1 (como por ejemplo 0,95), este representará el factor de potencia correspondiente al desfase en grados existente entre la intensidad de la corriente eléctrica y la tensión en el circuito de corriente alterna.

Lo ideal sería que el resultado siempre sea 1, pues así existiría una mejor optimización y aprovechamiento del consumo de energía eléctrica, se tendría menos pérdida de energía y una mayor eficiencia de trabajo en los generadores que producen esa energía.

En los circuitos de resistencia activa, el factor de potencia siempre es 1, porque en este caso no existe desfase entre la intensidad de la corriente y la tensión.

En los circuitos inductivos, tales como: los motores, transformadores de tensión y la mayoría de los dispositivos o aparatos que trabajan con algún tipo de enrollado o bobina, El factor de potencia se muestra con una fracción decimal menor que 1 (como por ejemplo 0,8), lo que indica el retraso o desfase que produce la carga inductiva en la senoide correspondiente a la intensidad de la corriente con respecto a la senoide de la tensión.

#### <span id="page-20-0"></span>**6.2. FACTOR DE POTENCIA**

Se define como la relación entre de la potencia activa P (kW), con la potencia aparente S (kVA). El factor de potencia es igual al Coseno (φ), como se demostró con el Triángulo de Potencia.

En un circuito trifásico la potencia activa P (kW), reactiva Q (kVAR) y aparente S (kVA) se expresan como:

 $P = \sqrt{3}$ , V. I. Cos $\varphi$  [kW] Ec. (3)

$$
Q = \sqrt{3}.V.I.Sen\varphi \text{ [kVAR]} \qquad \text{Ec. (4)}
$$

$$
S = \sqrt{3}.V.I = \sqrt{P^2 + Q^2}
$$
 [kVA] Ec. (5)

#### <span id="page-21-0"></span>**6.3. CORRECCIÓN DEL FACTOR DE POTENCIA**

Mediante la ubicación óptima de bancos de capacitores se logra corregir el factor de potencia en los alimentadores de distribución, con esto se logra mantener los límites mínimos establecidos por las entidades de control en este caso el ARCONEL.

En la Figura 2 se detalla el efecto de corregir el factor de potencia.

<span id="page-21-2"></span>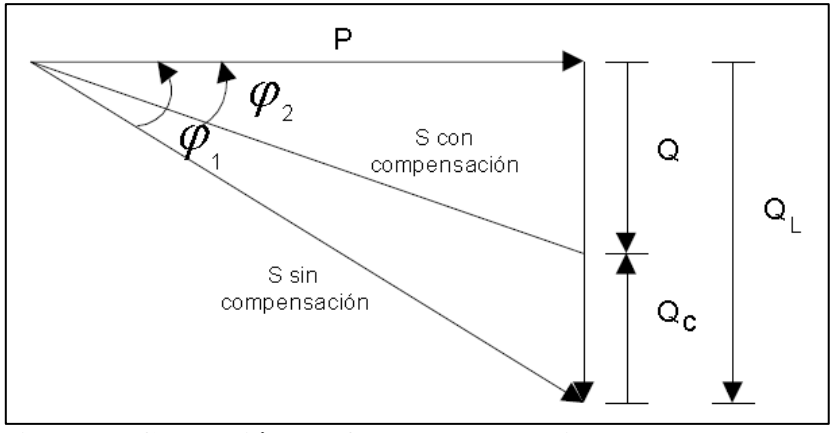

 **Figura 2: Corrección del factor de potencia Fuente:** Corrección del factor de potencia y control de demanda. Universidad del atlántico.

Analizando la figura 2 se puede verificar que al mantener una P (kW) constante y al mejorar el factor de potencia de φ1 a φ2 se reduce la Q (kVAR) notablemente, por consecuencia la S (kVA) gana una mayor disponibilidad optimizando el sistema eléctrico.

#### <span id="page-21-1"></span>**6.4. CAPACITORES**

Son dispositivos que almacena energía en forma de campo eléctrico.

Los condensadores son simples dispositivos: contienen dos placas metálicas intercaladas alrededor de un dieléctrico aislante. Cuando se encuentran conectado a un voltaje dado, cargas opuestas llenan las placas en cualquier

lado del dieléctrico. La fuerte atracción de las cargas y la corta distancia que los separa se transforma en un depósito de energía. Los condensadores se oponen a los cambios en tensión; se necesita tiempo para llenar los platos con carga, y una vez cargada, se necesita tiempo para descargar el voltaje.

(Tom Short. 2004) menciona:

En los sistemas de alimentación de CA, los condensadores no almacenan su energía por largo tiempo, un condensador se carga y luego descargas su energía almacenada de nuevo en el sistema. La transferencia de potencia neta real es cero. Los condensadores proporcionan energía, justo cuando cargas las reactivas lo necesitan. Cuando un motor con bajo factor de potencia necesita la alimentación del sistema, el condensador está ahí para proporcionarla. Luego el motor libera su exceso energía, y el condensador está ahí para absorberla. (p. 284).

En la figura 3 se detalla los componentes básicos de un capacitor utilizado en media tensión.

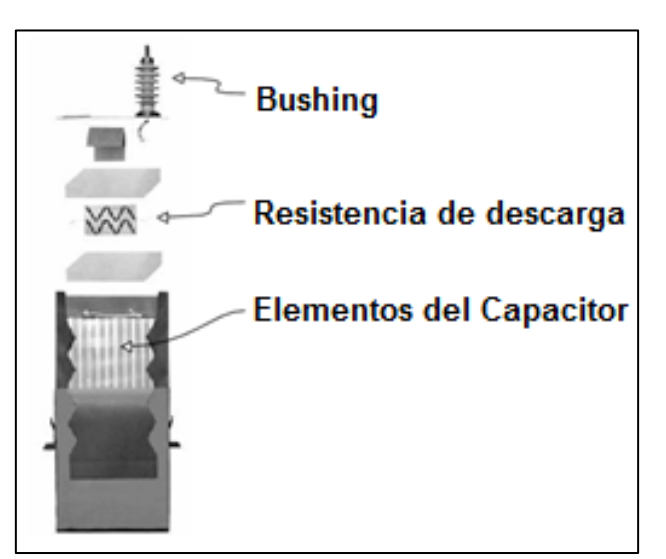

<span id="page-22-0"></span>**Figura 3: Componentes de un capacitor Fuente:** Electric Power Distribution Handbook

Con los capacitores se puede formar bancos trifásicos, lo que resulta conveniente al momento de dar mantenimiento o reparar los condensadores además se recomienda instalar en un troncal principal del alimentador.

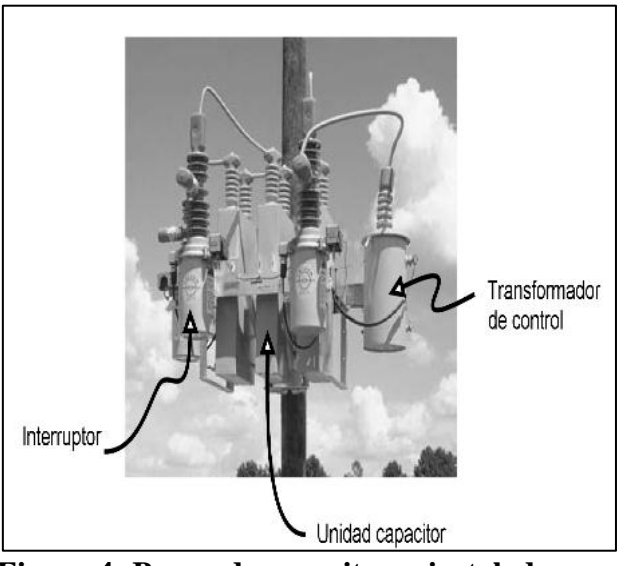

**Figura 4: Banco de capacitores instalado en poste Fuente:** Electric Power Distribution Handbook

#### <span id="page-23-1"></span><span id="page-23-0"></span>**6.5. DIMENSIONAMIENTO DE CAPACITORES**

"Para el dimensionamiento del banco de capacitores se puede utilizar el análisis de la figura 2 mediante la ecuación (6) que se detalla a continuación" (Barros, 1982, 25)

$$
Qc = P * (Tan \varphi1 - Tan \varphi2) \qquad \qquad \text{Ec. (6)}
$$

Dónde:

Qc = Capacidad del banco de capacitores (kVAR)

 $P =$ Potencia Activa (kW)

Tan φ1= Factor de potencia actual

Tan φ1= Factor de potencia deseado

Así mismo para conseguir el factor de potencia deseado, Se puede utilizar el siguiente cálculo:

$$
KVAR = \left( P * \frac{\sqrt{1 - (FP)^2}}{FP} \right) - \left( P * \frac{\sqrt{1 - (FPdes)^2}}{FPdes} \right) \qquad \qquad \text{Ec. (7)}
$$

Dónde:

kVAR= Capacidad del banco de capacitores (kVAR)

 $P =$ Potencia Activa (kW)

FP= Factor de potencia actual

FPdes= Factor de potencia deseado

(CAMPOS, Juan y otros. 2010) detallan:

También se puede utilizar el factor K, el cual se obtiene por medio de la tabla 1.

En la tabla 1 se muestra el factor inicial, el cual es el factor existente en el sistema y el factor de potencia deseado, para encontrar el valor del factor K, se toma el valor en el cual estos dos factores se intersectan, la ecuación se muestran a continuación:

$$
Qc = P * Factor K
$$
 Ec. (8)

Dónde:

Qc = Capacidad del banco de capacitores (kVAR)

 $P =$ Potencia activa del sistema eléctrico (kW)

 $K = Factor$  a fp deseado (p.u)

| Factor         |                          |                          |                          |                          |                          |                          |                          | <b>Factor K</b>          |                            |                          |                          |                          |                          |                          |              |
|----------------|--------------------------|--------------------------|--------------------------|--------------------------|--------------------------|--------------------------|--------------------------|--------------------------|----------------------------|--------------------------|--------------------------|--------------------------|--------------------------|--------------------------|--------------|
| de<br>potencia |                          |                          |                          |                          |                          |                          |                          |                          | Factor de potencia deseado |                          |                          |                          |                          |                          |              |
| inicial        | 0.86                     | 0.87                     | 0.88                     | 0.89                     | 0.9                      | 0.91                     | 0.92                     | 0.93                     | 0.94                       | 0.95                     | 0.96                     | 0.97                     | 0.98                     | 0.99                     | $\mathbf{1}$ |
| 0.66           | 0.545                    | 0.572                    | 0.599                    | 0.525                    | 0.654                    | 0.683                    | 0.712                    | 0.743                    | 0.775                      | 0.81                     | 0.847                    | 0.888                    | 0.935                    | 0.996                    | 1.138        |
| 0.67           | 0.515                    | 0.541                    | 0.568                    | 0.595                    | 0.624                    | 0.652                    | 0.682                    | 0.713                    | 0.745                      | 0.779                    | 0.816                    | 0.857                    | 0.905                    | 0.966                    | 1.108        |
| 0.68           | 0.485                    | 0.512                    | 0.539                    | 0.566                    | 0.594                    | 0.623                    | 0.652                    | 0.683                    | 0.715                      | 0.75                     | 0.787                    | 0.828                    | 0.875                    | 0.936                    | 1.078        |
| 0.69           | 0.456                    | 0.483                    | 0.509                    | 0.537                    | 0.565                    | 0.593                    | 0.623                    | 0.654                    | 0.686                      | 0.72                     | 0.757                    | 0.798                    | 0.846                    | 0.907                    | 1.049        |
| 0.7            | 0.427                    | 0.453                    | 0.48                     | 0.508                    | 0.535                    | 0.565                    | 0.594                    | 0.625                    | 0.657                      | 0.692                    | 0.729                    | 0.77                     | 0.817                    | 0.878                    | 1.02         |
| 0.71           | 0.398                    | 0.425                    | 0.452                    | 0.48                     | 0.508                    | 0.536                    | 0.565                    | 0.597                    | 0.629                      | 0.653                    | 0.7                      | 0.741                    | 0.789                    | 0.849                    | 0.992        |
| 0.72           | 0.37                     | 0.397                    | 0.424                    | 0.452                    | 0.48                     | 0.508                    | 0.538                    | 0.569                    | 0.601                      | 0.635                    | 0.672                    | 0.713                    | 0.761                    | 0.821                    | 0.964        |
| 0.73           | 0.343                    | 0.37                     | 0.395                    | 0.424                    | 0.452                    | 0.481                    | 0.51                     | 0.541                    | 0.573                      | 0.608                    | 0.645                    | 0.686                    | 0.733                    | 0.794                    | 0.935        |
| 0.74           | 0.316                    | 0.342                    | 0.369                    | 0.397                    | 0.425                    | 0.453                    | 0.483                    | 0.514                    | 0.546                      | 0.58                     | 0.617                    | 0.658                    | 0.706                    | 0.766                    | 0.909        |
| 0.75           | 0.289                    | 0.315                    | 0.342                    | 0.37                     | 0.398                    | 0.425                    | 0.456                    | 0.487                    | 0.519                      | 0.553                    | 0.59                     | 0.631                    | 0.679                    | 0.739                    | 0.882        |
| 0.76           | 0.262                    | 0.288                    | 0.315                    | 0.343                    | 0.371                    | 0.4                      | 0.429                    | 0.46                     | 0.492                      | 0.526                    | 0.563                    | 0.605                    | 0.652                    | 0.713                    | 0.855        |
| 0.77           | 0.235                    | 0.262                    | 0.289                    | 0.316                    | 0.344                    | 0.373                    | 0.403                    | 0.433                    | 0.466                      | 0.5                      | 0.537                    | 0.578                    | 0.626                    | 0.686                    | 0.829        |
| 0.78           | 0.209                    | 0.236                    | 0.263                    | 0.29                     | 0.318                    | 0.347                    | 0.375                    | 0.407                    | 0.439                      | 0.474                    | 0.511                    | 0.552                    | 0.599                    | 0.66                     | 0.802        |
| 0.79           | 0.183                    | 0.209                    | 0.235                    | 0.264                    | 0.292                    | .032                     | 0.35                     | 0.381                    | 0.413                      | 0.447                    | 0.484                    | 0.525                    | 0.573                    | 0.634                    | 0.776        |
| 0.8            | 0.157                    | 0.183                    | 0.241                    | 0.238                    | 0.265                    | 0.294                    | 0.324                    | 0.355                    | 0.387                      | 0.421                    | 0.458                    | 0.499                    | 0.547                    | 0.608                    | 0.75         |
| 0.81           | 0.131                    | 0.157                    | 0.184                    | 0.212                    | 0.24                     | 0.268                    | 0.298                    | 0.329                    | 0.351                      | 0.395                    | 0.432                    | 0.473                    | 0.521                    | 0.581                    | 0.724        |
| 0.82           | 0.105                    | 0.131                    | 0.158                    | 0.152                    | 0.214                    | 0.242                    | 0.272                    | 0.303                    | 0.335                      | 0.369                    | 0.406                    | 0.447                    | 0.495                    | 0.556                    | 0.698        |
| 0.83           | 0.079                    | 0.105                    | 0.132                    | 0.16                     | 0.188                    | 0.215                    | 0.246                    | 0.277                    | 0.309                      | 0.343                    | 0.38                     | 0.421                    | 0.469                    | 0.053                    | 0.672        |
| 0.84           | 0.053                    | 0.079                    | 0.105                    | 0.134                    | 0.162                    | 0.19                     | 0.22                     | 0.251                    | 0.283                      | 0.317                    | 0.354                    | 0.395                    | 0.443                    | 0.503                    | 0.645        |
| 0.85           | 0.026                    | 0.053                    | 0.08                     | 0.107                    | 0.135                    | 0.164                    | 0.194                    | 0.225                    | 0.257                      | 0.291                    | 0.328                    | 0.369                    | 0.417                    | 0.477                    | 0.62         |
| 0.86           | $\overline{\phantom{a}}$ | 0.026                    | 0.054                    | 0.081                    | 0.109                    | 0.138                    | 0.167                    | 0.198                    | 0.23                       | 0.265                    | 0.302                    | 0.343                    | 0.39                     | 0.451                    | 0.593        |
| 0.87           | --                       |                          | 0.027                    | 0.054                    | 0.082                    | 0.111                    | 0.141                    | 0.172                    | 0.204                      | 0.238                    | 0.275                    | 0.316                    | 0.364                    | 0.424                    | 0.567        |
| 0.88           | $\overline{a}$           | $\overline{a}$           | $\overline{a}$           | 0.027                    | 0.055                    | 0.084                    | 0.114                    | 0.145                    | 0.177                      | 0.211                    | 0.248                    | 0.289                    | 0.337                    | 0.397                    | 0.54         |
| 0.89           | --                       | --                       | --                       |                          | 0.028                    | 0.057                    | 0.085                    | 0.117                    | 0.149                      | 0.184                    | 0.221                    | 0.262                    | 0.309                    | 0.37                     | 0.512        |
| 0.9            | $\overline{a}$           | $\overline{a}$           | --                       | $\overline{a}$           | $\overline{\phantom{a}}$ | 0.029                    | 0.058                    | 0.089                    | 0.121                      | 0.156                    | 0.193                    | 0.234                    | 0.281                    | 0.342                    | 0.484        |
| 0.91           | --                       | $\overline{\phantom{a}}$ | $\overline{\phantom{a}}$ | $\overline{\phantom{a}}$ | $\overline{\phantom{a}}$ | $\overline{\phantom{a}}$ | 0.03                     | 0.05                     | 0.093                      | 0.127                    | 0.164                    | 0.205                    | 0.253                    | 0.313                    | 0.456        |
| 0.92           | $\overline{\phantom{a}}$ | --                       | --                       | $\overline{\phantom{a}}$ | $\overline{\phantom{a}}$ | $\overline{\phantom{a}}$ | $\overline{a}$           | 0.031                    | 0.053                      | 0.097                    | 0.134                    | 0.175                    | 0.223                    | 0.284                    | 0.426        |
| 0.93           | --                       | --                       | --                       | --                       | --                       | --                       | --                       | $\overline{\phantom{a}}$ | 0.032                      | 0.057                    | 0.104                    | 0.145                    | 0.192                    | 0.253                    | 0.395        |
| 0.94           | --                       | $\overline{\phantom{a}}$ | --                       | $\overline{\phantom{a}}$ | --                       | --                       | --                       | $\overline{\phantom{a}}$ | $\overline{\phantom{a}}$   | 0.34                     | 0.071                    | 0.112                    | 0.16                     | 0.22                     | 0.363        |
| 0.95           | $\overline{\phantom{a}}$ | $\overline{\phantom{a}}$ | $-$                      | $\overline{\phantom{a}}$ | $-$                      | --                       | $\overline{\phantom{a}}$ | --                       | --                         | $\overline{\phantom{a}}$ | 0.037                    | 0.078                    | 0.126                    | 0.186                    | 0.329        |
| 0.96           | --                       | $\overline{\phantom{0}}$ | $\overline{\phantom{a}}$ | $\overline{\phantom{a}}$ | --                       | --                       | --                       | --                       | --                         | --                       | $\ddot{\phantom{a}}$     | 0.041                    | 0.089                    | 0.149                    | 0.292        |
| 0.97           | --                       | $\overline{\phantom{a}}$ | --                       | --                       | --                       | $\overline{\phantom{a}}$ | --                       | --                       | --                         | $\overline{\phantom{a}}$ | $\overline{\phantom{a}}$ | $\cdots$                 | 0.048                    | 0.108                    | 0.251        |
| 0.98           | --                       | --                       | --                       | --                       | --                       | $\overline{\phantom{a}}$ | --                       | --                       | --                         | --                       | --                       | $\overline{\phantom{a}}$ | $\overline{\phantom{a}}$ | 0.061                    | 0.203        |
| 0.99           | $\qquad \qquad \qquad -$ | --                       | --                       | --                       | $\overline{\phantom{a}}$ | $\overline{\phantom{a}}$ | --                       | --                       | $\overline{\phantom{a}}$   | $\overline{\phantom{a}}$ | --                       | --                       | $\overline{\phantom{a}}$ | $\overline{\phantom{a}}$ | 0.142        |

<span id="page-25-0"></span>**Tabla 1: Factor k a fp deseado**

**Fuente:** Corrección del factor de potencia y control de demanda. Universidad del atlántico – Universidad del Occidente.

#### <span id="page-26-0"></span>**6.6. UBICACIÓN ÓPTIMA DE BANCO DE CAPACITORES**

#### (LEIVA, 2001) Aporta que:

Existen varios métodos para la solución del problema de la localización de capacitores entre los cuales se tiene.

#### <span id="page-26-1"></span>**6.6.1. La regla de los 2/3**

Esta se aplica cuando la carga reactiva en el alimentador es continua y uniformemente distribuida. Los sistemas de distribución al ser muy dinámicos no tienen una distribución uniforme de las cargas reactivas, es por esto que esta regla no es muy aplicable en los sistemas de distribución.

Tamaño de un N banco =  $\left(\frac{2}{2}\right)$  $\frac{2Q}{2N+1}$ Localización =  $\left(\frac{2}{n}\right)$  $\frac{2\text{m}}{2\text{N}+1}$ , desde la Subestación para n=1,......... Tamaño =  $\left(\frac{2}{2N}\right)$  $\frac{2Q}{2N+1}$ Localización =  $\left(\frac{2}{\epsilon}\right)$  $\frac{21}{3}$ 

Dónde:

 $Q = C \text{arg}a$  reactiva total del alimentador. (kVAR)

 $L =$  Distancia a partir de la S/E. (km)

#### <span id="page-26-2"></span>**6.6.2. Métodos heurísticos**

<span id="page-26-3"></span>Este Método se basa en la búsqueda heurística. Este método ha sido de gran importancia en la localización de capacitores para minimizar las pérdidas, se caracteriza por su fácil entendimiento e implementación que otros métodos.

#### **6.6.3. Métodos basados en inteligencia artificial**

Estos métodos se caracterizan por resolver el problema de localización de capacitores de manera óptima y se basan en la inteligencia artificial.

#### **6.6.3.1. Algoritmos genéticos**

Se basa en algoritmos con evolución biológica, la cual busca una solución óptima por medio de codificaciones, combinaciones y operaciones de mutación sobre ellos para generar un mejor conjunto de parámetros ya codificados.

#### **6.6.3.2. Redes Neuronales**

Establecen relaciones no lineales de entradas y salidas, su estructura consiste en tres tipos de capas: una de entrada, una o más capas ocultas y una de salida. Una vez que la rede ha sido entrenada, puede proporcionar resultados muy rápidos ante un conjunto de estradas determinadas.

#### <span id="page-27-0"></span>**6.7. CAPACIDADES ESTÁNDAR DE LOS CAPACITORES**

(Tom Short. 2004) menciona:

Existen condensadores nominales desde 50 a más de 500 (kVAR); En la Tabla 2 se muestra la clasificación de las unidades de condensadores comunes. Los bancos de condensadores trifásicos se conocen normalmente por los kVAR total en las tres fases. Los alimentadores de distribución normalmente tienen uno o dos o (más raramente) tres unidades por fase. Muchos bancos de tamaño común solamente tienen una unidad de condensadores por fase. (p. 288).

| Voltaje. Rms                                                                     |                                                      | <b>Números</b> |                                 |
|----------------------------------------------------------------------------------|------------------------------------------------------|----------------|---------------------------------|
| (Terminal-a-Terminal)                                                            | <b>kVAR</b>                                          | de fases       | <b>BIL kV</b>                   |
| 216                                                                              | 5,7 1/2, 13 1/3, 20, Y 50                            | 1 y 3          | 30                              |
| 240                                                                              | 2.5, 2, 71/2, 10, 15, 20,<br>25, y 50                | 1 y 3          | 30                              |
| 480, 600                                                                         | 5, 10, 15, 20, 25, 35, 50,<br>60, y 100              | 1 y 3          | 30                              |
| 2400                                                                             | 50, 100, 150, 200, 300,<br>400                       | 1 y 3          | 75, 95, 125, 150<br>$y$ 200     |
| 2770                                                                             | 50, 100, 150, 200, 300,<br>400, $y$ 500              | 1 y 3          | 75, 95, 125, 150<br>$\rm v$ 200 |
| 4160, 4800                                                                       | 50, 100, 150, 200, 300,<br>400, 500, 600, 700, y 800 | 1 y 3          | 75, 95, 125, 150<br>y 200       |
| 6640, 7200, 7620, 7960,<br>8320, 9540, 9960, 11400,<br>12470, 13280, 1380, 14400 | 50, 100, 150, 200, 300,<br>400, 500, 600, 700, y 800 | $\mathbf{1}$   | 95, 125, 150, y<br>200          |
| 15125                                                                            | 50, 100, 150, 200, 300,<br>400, 500, 600, 700, y 800 | 1              | 125, 150, y 200                 |
| 19920                                                                            | 100, 150, 200, 300, 400,<br>500, 600, 700, y 800     | 1              | 125, 150, y 200                 |
| 20800, 21600, 22800,<br>23800, 24940                                             | 100, 150, 200, 300, 400,<br>500, 600, 700, y 800     | 1              | 150, $y$ 200                    |

<span id="page-28-0"></span>**Tabla 2: Capacidad de la unidad de condensadores estándar.**

**Fuente**: Electric Power Distribution Handbook

Los condensadores no deben ser aplicados cuando traspasen los siguientes límites, esto según la norma (IEEE 18-2002) determina:

135 % de los kVAR nominales.

110 % de la tensión rms, y la tensión pico no superior a 1,2  $\sqrt{2}$  de la tensión nominal rms, incluyendo armónicos, pero excluyendo los transitorios.

135 % del nominal de la corriente actual basado en la tensión nominal y potencia de kvar.

#### <span id="page-29-0"></span>**6.8. CLASIFICACIÓN DE CAPACITORES**

#### (GONEN. 1986) contribuye:

En base a la curva de demanda que tenga el alimentador primario donde se requiera la instalación de un banco de capacitores, se debe tomar la decisión de utilizar capacitores fijos o automáticos. Esto permite conocer al tipo de maniobras al que estará expuesto el dispositivo. (p. 398).

#### <span id="page-29-1"></span>**6.8.1. Capacitores fijos**

.Este tipo de condensadores están conectados permanentemente al sistema, tienen un aporte constante de potencia reactiva; su ubicación y tamaño se determina para el nivel de demanda base. Estos bancos pueden agrupar grandes cantidades de potencia reactiva ya que se los puede agrupar y formar equipos trifásicos, esto significa costos más bajos por kVAR instalado.

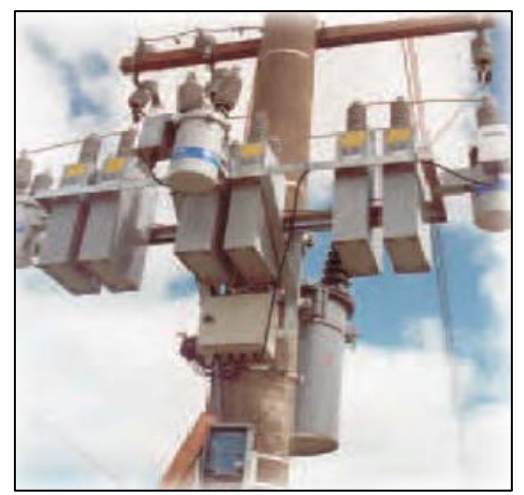

**Figura 5: Banco de capacitores fijo en media tensión. Fuente:** Estudio de reconfiguración y optimización de los alimentadores de la subestación Machala

<span id="page-29-2"></span>Al instalar un capacitor fijo, en un alimentador que presenta una carga uniformemente distribuida, en la demanda máxima el perfil de voltaje puede alcanzar su nivel nominal mas no sobrepasa o alcanza el límite permitido, mientras que en la demanda mínima el perfil de voltaje puede sobrepasar el voltaje permitido, es por esta razón que para la demanda mínima o base se debe instalar bancos de capacitores fijos.

<span id="page-30-0"></span>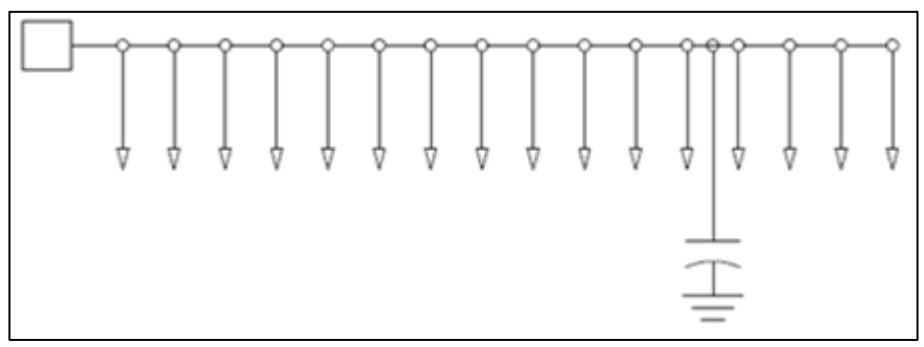

**Figura 6: Alimentador uniformemente distribuido. Fuente:** Electric Power Distribución System Engineering

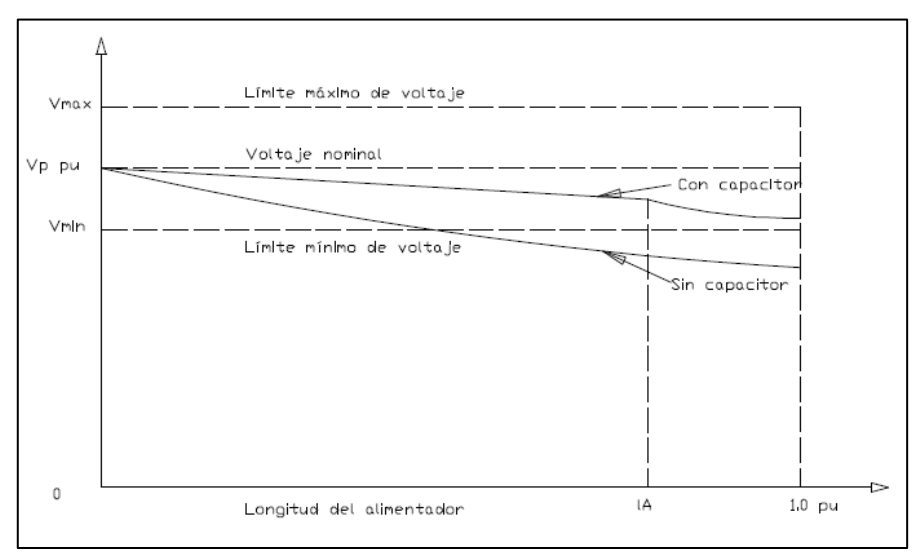

<span id="page-30-1"></span>**Figura 7: Perfil de voltaje en demanda máxima. Fuente:** Electric Power Distribución System Engineering

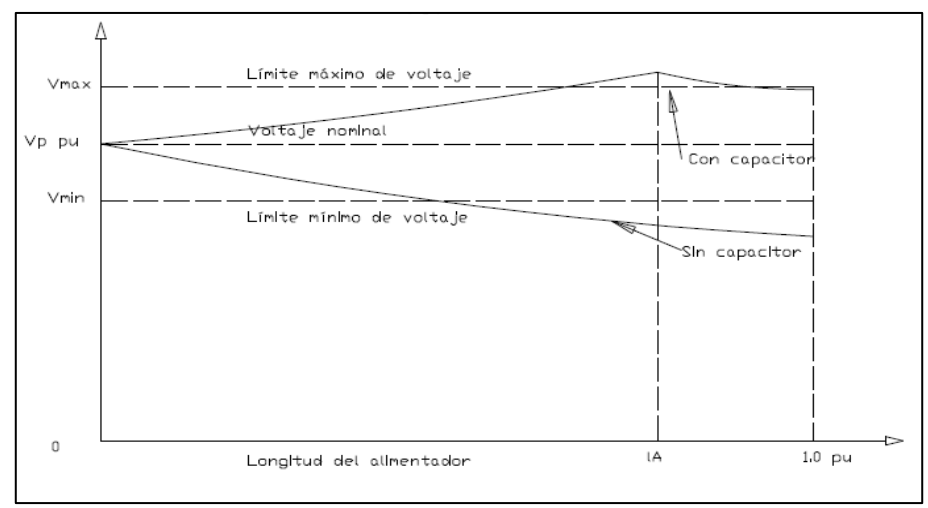

<span id="page-30-2"></span>**Figura 8: Perfil de voltaje en demanda mínima. Fuente:** Electric Power Distribución System Engineering

#### <span id="page-31-0"></span>**6.8.2. Capacitores conmutables**

Estos dispositivos pueden modificar su comportamiento de inyección de potencia reactiva de acuerdo a la variación de la demanda, partiendo desde un mínimo hasta alcanzar su pico máximo.

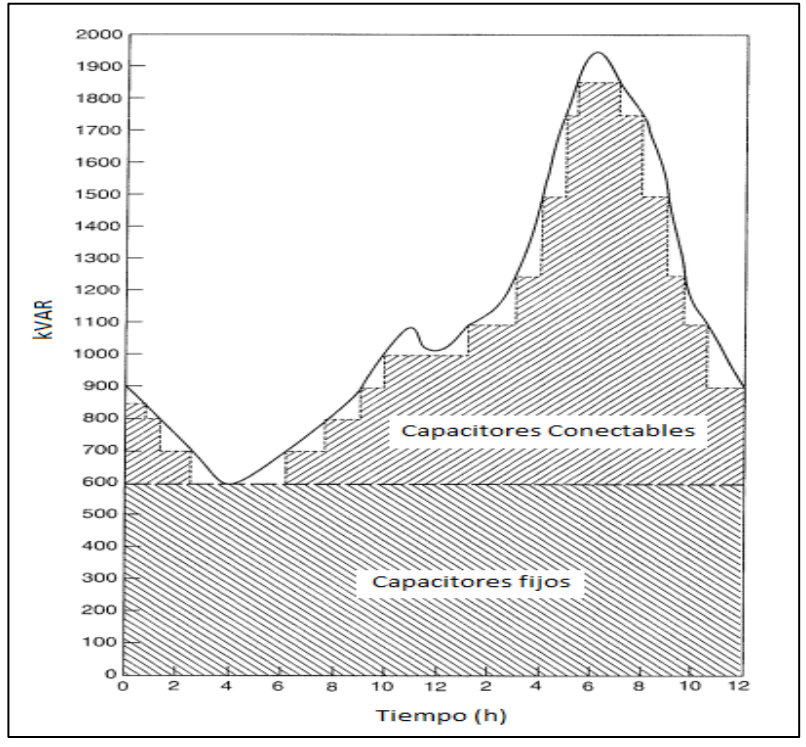

<span id="page-31-1"></span>**Figura 9: Comportamiento del capacitor durante la curva de demanda. Fuente:** Electric Power Distribución System Engineering

Los bancos conmutables proporcionan beneficios en las siguientes situaciones:

Más reducción de pérdidas: A medida que la carga reactiva cambia en el circuito, se reduce las pérdidas por conmutación del banco ya que se enciende y apaga siguiendo los cambios detectados en el alimentador.

Límites de tensión: Al utilizar bancos conmutados se descarta la tensión excesiva con una carga ligera.

#### **6.8.2.1. CONTROL DE LOS CAPACITORES CONMUTABLES**

"Hay varias opciones disponibles para el control de los bancos de condensadores entre los que se detalla": (Tom Short, 2004, p.301)

#### *6.8.2.1.1. Control de tiempo*

El este esquema el control activa y desactiva los condensadores basado en la hora del día. El tiempo de operación y el tiempo libre son programables. Los controladores modernos permiten ajustes para fines de semana y días festivos. Este control es el más barato, pero también son más susceptibles a activar el condensador en el momento equivocado (debido al comportamiento dinámico de las cargas, siendo diferentes al comportamiento esperado). El control de reloj limita el número de operaciones de conmutación (Una energización y desconexión una por día).

#### *6.8.2.1.2. Control de temperatura*

El regulador activa o desactiva el banco de condensadores dependiendo de la temperatura. Normalmente, estos puede estar configurado para activar los condensadores en el rango de 30 a 32 °C y apagarlos a temperaturas de entre los 24°C a 27 °C.

#### *6.8.2.1.3. Control de voltaje*

El condensador se conecta y desconecta, basado en la tensión. El usuario proporciona el mínimo umbral y tensiones máximas como así como las demoras y los anchos de banda para evitar operaciones excesivas.

El control de tensión es el más apropiado cuando la función principal de un condensador es soporte de voltaje y regulación.

#### *6.8.2.1.4. Control de VAR´s*

El condensador utiliza mediciones para determinar los VAR´s para la conmutación. Este es el método más preciso para garantizar que el condensador actúe en los momentos apropiados, este método asegura reducir al máximo las pérdidas.

#### *6.8.2.1.5. Control de factor de potencia*

Similar al control de VAR´s, el control activa y desactiva los condensadores basado en el factor de potencia medido.

#### *6.8.2.1.6. Control de corriente*

El condensador se conecta y desconecta en base a la corriente de línea (Medido aguas abajo del condensador). Aunque no es tan eficaz Como control VAR´s, el control de corriente involucra el condensador durante cargas pesadas, que por lo general corresponde a las más altas necesidades de VAR´s.

#### <span id="page-33-0"></span>**6.9. BALANCE DE CARGA**

#### (CORREA. 2010) Encontró:

En los sistemas de distribución al existir cargas monofásicas a lo largo de un alimentador trifásico, provocando el desbalance de carga entre fases debido a que las corrientes que circula por cada una de las fases son diferentes a su vez esto eleva la corriente del neutro afectando el limite térmico del conductor del neutro.

Para determinar el desbalance de carga que existe en un sistema de distribución se puede utilizar la ecuación (9) que se detalla a continuación.

$$
I. pro = \frac{Ia + Ib + Ic}{3}
$$
 Ec. (9)

$$
D = \frac{[(1a-1.pro)(1b-1.pro)(1c-1.pro)]}{1.pro} * 100\%
$$

Ec. (10)

Dónde:

 $D = %$  desbalance

Ia, Ib, Ic = Magnitud de la corriente en cada fase  $(A)$ 

I.pro = Magnitud promedio de la corriente (A)

El Balance de carga determina qué cargas reconectar a las diferentes fases para minimizar las pérdidas kW o balancear la corriente, la carga o la tensión.

## <span id="page-34-0"></span>**6.10. DESCRIPCIÓN DEL SOFTWARE CYMDIST**

CYME International T&D provee soluciones de ingeniería de sistemas de potencia de nivel mundial, con una reputación establecida gracias a su alto grado de orientación al cliente y comprobada experiencia técnica.

Las soluciones de CYME respaldan más de un millar de proyectos de transmisión y de distribución de energía eléctrica en más de 100 países alrededor del mundo.

El programa de análisis de redes de distribución CYMDIST es una serie de aplicaciones que consta de un editor de red, de módulos de análisis y de bibliotecas de modelos personalizables desde las cuales el usuario puede obtener la solución más eficiente.

Por medio de una interfaz es posible migrar datos de las características, topología y elementos que componen una red de distribución desde el software SIG, confirmando la potencialidad de esta herramienta en los análisis de sistemas eléctricos.

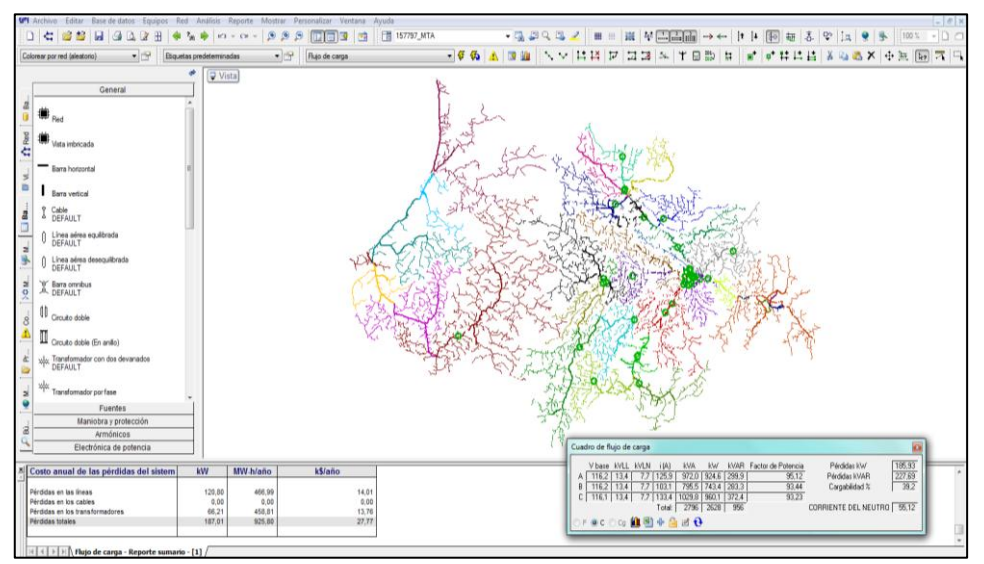

<span id="page-35-0"></span>**Figura 10: Ambiente de trabajo software CYMDIST Fuente:** Software CYMDIST

El programa CYMDIST permite realizar varios tipos de estudios en sistemas equilibrados o desequilibrados, monofásicos, bifásicos o trifásicos, con configuración radial, en anillo o mallada. El programa CYMDIST incluye un editor completo de redes y las funciones siguientes:

- Flujo de potencia desbalanceado
- Análisis exhaustivo de fallas
- Balance de cargas
- Distribución y evaluación de cargas
- Ubicación óptima de condensadores
- **Cortocircuitos**

El programa de análisis de redes de distribución CYMDIST fue diseñado para realizar estudios de planeamiento y simular el comportamiento de las redes de distribución en distintas condiciones de funcionamiento y distintos escenarios. Incluye varios parámetros de control que se pueden incorporar según la necesidad o la complejidad de análisis, los cuales son necesarios para la interpretación, la explotación y el análisis de las redes de distribución:

- **Voltajes LL, LN**
- Corrientes
- Potencia Activa, Reactiva y Aparente.
- Factor de potencia.
- Cargabilidad de los elementos eléctricos.
- Pérdidas
- Perfil de voltaje.

#### <span id="page-37-0"></span>**7. OBJETIVOS**

#### <span id="page-37-1"></span>**7.1. OBJETIVO GENERAL**

 Realizar un análisis para la compensación de potencia reactiva con el dimensionamiento y ubicación de un banco de capacitores en el alimentador de la Subestación Vía Quevedo de la CNEL EP Unidad de Negocio Santo Domingo. Mediante el módulo Ubicación Óptima de Banco de Capacitores del paquete computacional CYMDIST, para mejorar la Calidad del Servicio Eléctrico de Distribución en los parámetros de la Calidad del Producto del alimentador Circuito 2.

#### <span id="page-37-2"></span>**7.2. OBJETIVOS ESPECÍFICOS**

- 1. Recopilar la información de la infraestructura eléctrica y la configuración de los elementos del alimentador a más del paquete computacional a utilizar para obtener los resultados necesarios en la compensación de la potencia reactiva.
- 2. Analizar los parámetros eléctricos del alimentador mediante las lecturas de la cabecera utilizando curvas de demanda para comprobar el comportamiento de la carga instalada en el alimentador.
- 3. Determinar la capacidad en kVAR del banco de capacitores a instalarse en alimentador mediante las lecturas registradas en la cabecera del alimentador, además de la ubicación óptima del banco de capacitores mediante modelación en el software CYMDIST para obtener una aproximación acertada del comportamiento del alimentador con la adición del banco de capacitores a implementarse.

# <span id="page-38-0"></span>**8. OBJETIVOS ESPECIFICOS, ACTIVIDADES Y METODOLOGÍA**

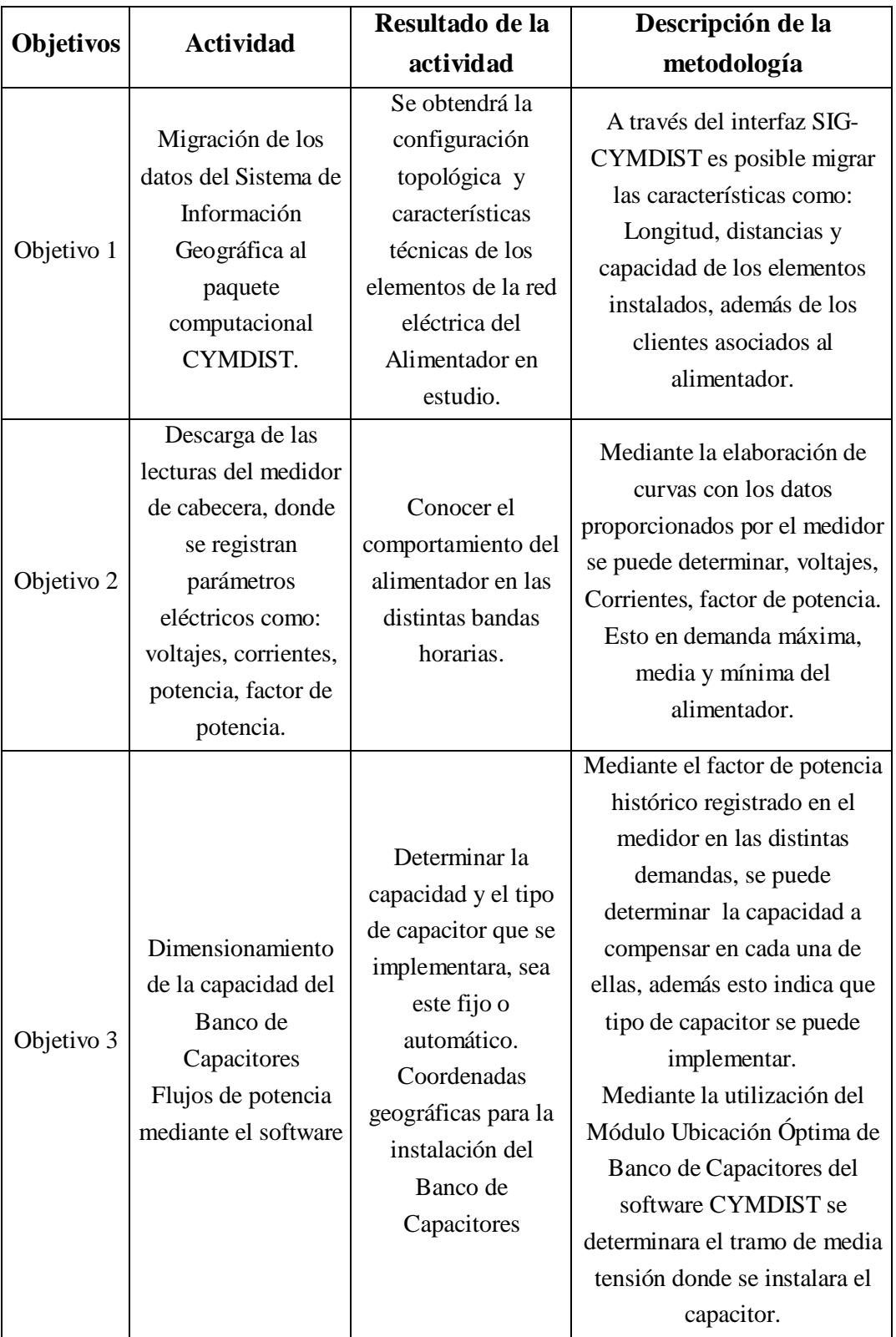

# <span id="page-38-1"></span>**Tabla 3: Operacionalización de los objetivos.**

**Elaborador por:** Investigador

## <span id="page-39-0"></span>**9. DISEÑO EXPERIMENTAL Y ANÁLISIS DE LOS RESULTADOS**

#### <span id="page-39-1"></span>**9.1. DESCRIPCIÓN DEL ALIMENTADOR CIRCUITO 2**

El alimentador Circuito 2, es una red a 13,8 kV, con una carga instalada de 0,812 MVA, con un factor de carga de 0,64 el cual se abastece de energía y potencia desde el transformador de la Subestación Vía Quevedo, que tiene una potencia instalada de 16 a 20 MVA, en el **Anexo 1** se detalla el diagrama unifilar de la S/E.

| Tabia 4. Cantiuau de cheñtes |                 |         |
|------------------------------|-----------------|---------|
| <b>TIPO DE CLIENTES</b>      | <b>CANTIDAD</b> | %       |
| <b>COMERCIAL</b>             | 441             | 6,54%   |
| <b>GRAN CLIENTE</b>          | 13              | 0,19%   |
| <b>HURTO</b>                 | 60              | 0,89%   |
| INDUSTRIAL                   | 9               | 0,13%   |
| <b>OTROS</b>                 | 95              | 1,41%   |
| <b>PEC</b>                   | 748             | 11,09%  |
| <b>RESIDENCIAL</b>           | 5378            | 79,74%  |
| <b>TOTAL</b>                 | 6744            | 100,00% |
| <b>.</b><br>T.               |                 |         |

<span id="page-39-4"></span> **Tabla 4: Cantidad de clientes**

 **Elaborador por:** Investigador

El alimentador suministra energía a 6.744 clientes, de los cuales se tiene un predominio residencia con 5.378 clientes, en la Tabla 4 se detalla la división de los mismos. En el **Anexo 3** se detalla la topología del Alimentador Circuito 2.

# <span id="page-39-2"></span>**9.2. CARACTERÍSTICAS ELÉCTRICAS DEL ALIMENTADOR CIRCUITO 2**

#### <span id="page-39-3"></span>**9.2.1. Potencia Activa – Reactiva – Factor de Potencia**

Mediante los registros del medidor de cabecera del alimentador, se puede evaluar en la gráfica 1 el comportamiento de la curva de demanda, en la misma se puede apreciar que tiene un comportamiento periódico, esto

debido a las actividades rutinarias que tienen los clientes asociados al alimentador.

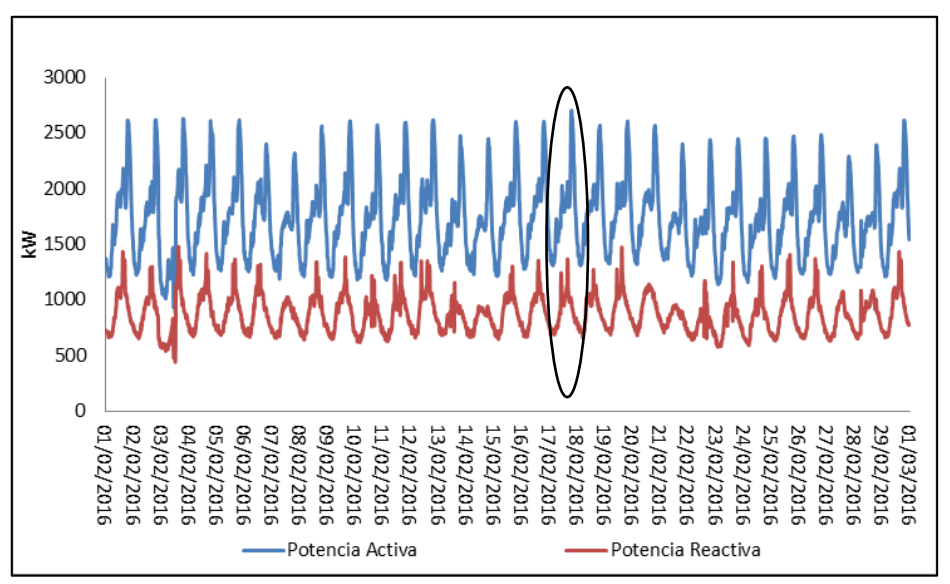

<span id="page-40-0"></span> **Gráfica 1: Curva mensual de potencia Activa - Reactiva – Circuito 2**

 **Elaborador por:** Investigador

En la gráfica 1, se puede apreciar el comportamiento de la carga mensual del alimentador en estudio, de este análisis se puede constatar que el día de demanda máxima corresponde al día 17, en el cual presento una demanda en potencia de 2703,61 (kW).

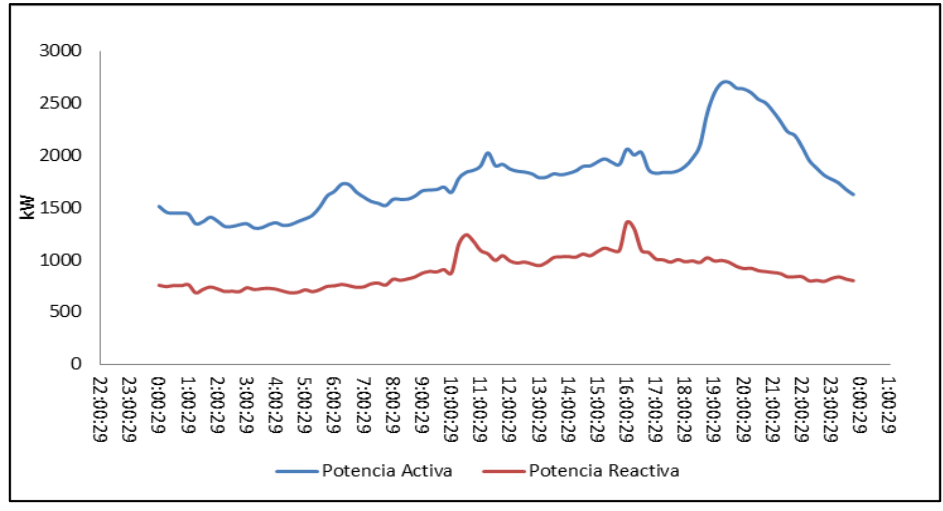

<span id="page-40-1"></span>**Gráfica 2: Curva diaria de potencia Activa - Reactiva – Circuito 2**

 **Elaborador por:** Investigador

Médiate la gráfica 2, se detalla la curva de demanda diaria del alimentador, esto mediante las lecturas registradas en el medidor de cabecera en el día de demanda máxima, esta gráfica demuestra el comportamiento modelo de la carga, además esta curva nos indica el tiempo de duración de las demandas: máxima media y mínima.

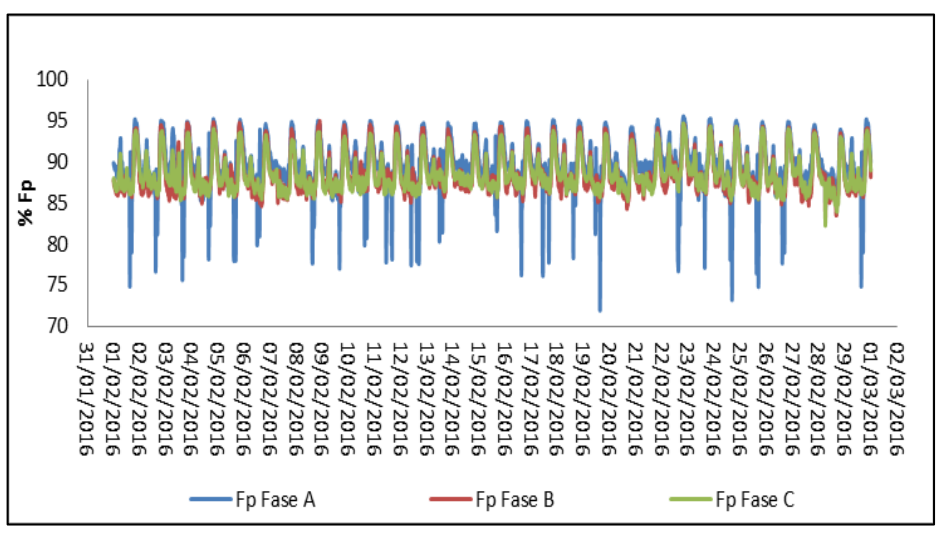

<span id="page-41-1"></span>**Gráfica 3: Factor de potencia Circuito 2 -Febrero 2016**

**Elaborador por:** Investigador

En la gráfica 3, se aprecia el comportamiento mensual del factor de potencia, en la cual el fp de la fase A presenta un comportamiento particular a las fases B y C

<span id="page-41-0"></span>**Tabla 5: Resumen de los parámetros eléctricos a demanda máxima alimentador Circuito 2**

| Fase       | $P$ (kW) | $Q$ (kVAR) | I(A)   | FP% | V (kV) |
|------------|----------|------------|--------|-----|--------|
| А          | 985,10   | 327,10     | 134,91 | 95  | 7,69   |
| B          | 752,65   | 279,26     | 103,53 | 94  | 7,75   |
| C          | 965,87   | 372,19     | 134,13 | 93  | 7,72   |
| Total      | 2703,61  | 978,55     | 134,91 | 94  | 13,37  |
| <b>THE</b> |          |            |        |     |        |

**Elaborador por:** Investigador

Los valores que se muestran en la Tabla 5, son tomadas del día miércoles, 17 de febrero de 2016, día en que se presentó la demanda máxima (2703,61 kW) en el alimentador. En el **Anexo 2** se detalla un promedio diario de las lecturas.

#### <span id="page-42-0"></span>**9.3. ANÁLISIS DEL FACTOR DE POTENCIA**

Con la finalidad de verificar que, el factor de potencia promedio mensual no supera al límite establecido **0,97,** por el Plan Estratégico de la Empresa Eléctrica Pública Estratégica Corporación Nacional de Electricidad CNEL EP, se presenta la siguiente gráfica, en la que se indica el comportamiento en las tres fases del factor de potencia promedio y límite.

<span id="page-42-1"></span>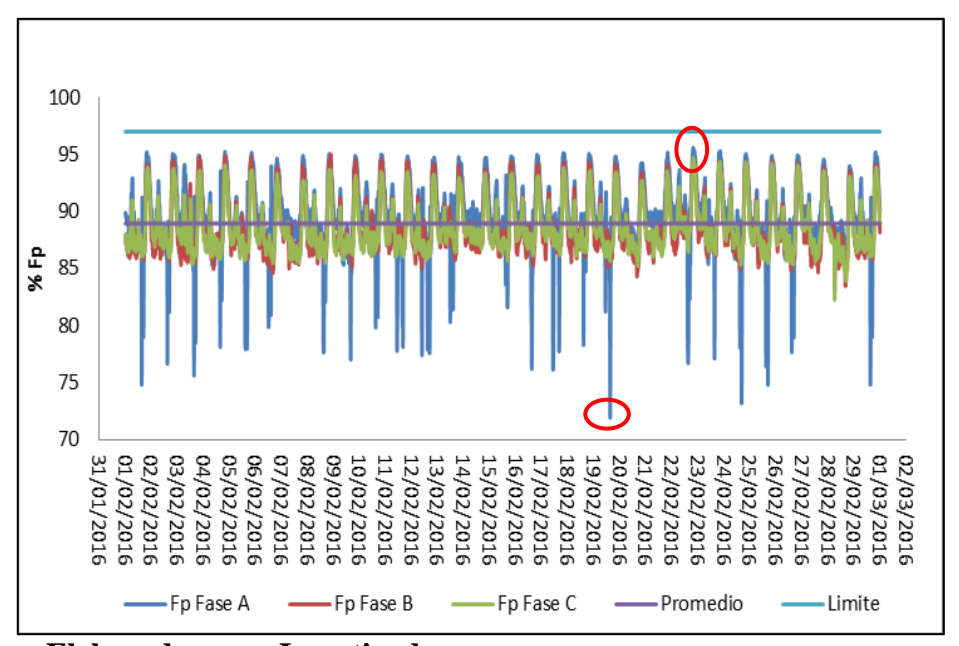

**Gráfica 4: Factor de potencia Mensual – Promedio – Limite**

**Elaborador por: Investigador**

<span id="page-42-2"></span>En la gráfica anterior se verifica que el factor de potencia, se encuentra por debajo del límite establecido, también se aprecia que el Fp en la fase A, tiene los picos más bajos llegando hasta un 72%, así mismo en esta fase se presenta el pico máximo llagando hasta un 95%, por esta razón se analiza el comportamiento del factor de potencia para un día, información que fue promediada del mes de las lecturas registradas en cabecera.

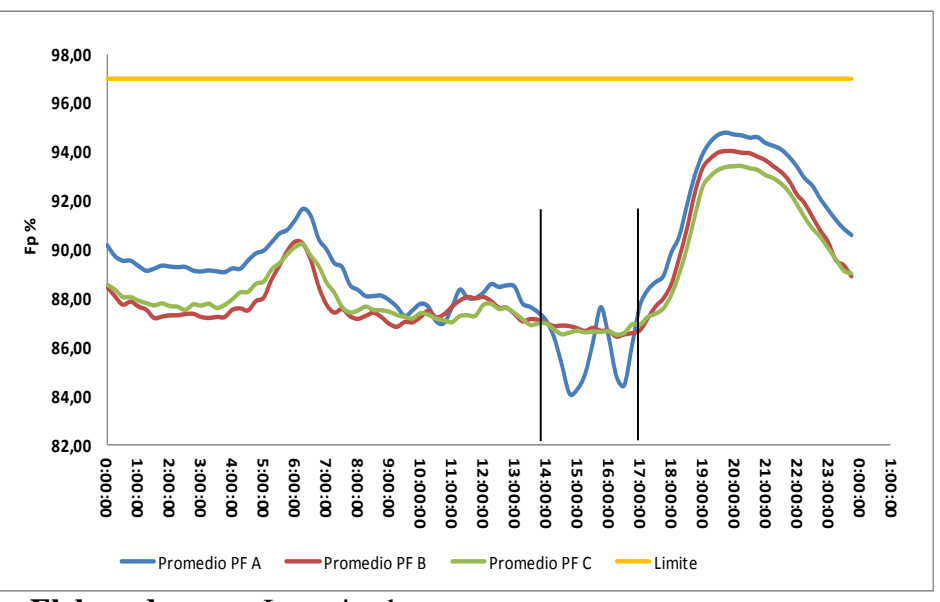

**Gráfica 5: Factor de potencia promedio diario – Febrero 2016**

**Elaborador por:** Investigador

Como se indica en la gráfica 5, existe el desbalance entre las fases, además es notable la caída del factor de potencia en horas de demanda media, por este motivo la necesidad de compensar reactivos en esta condición, igualmente se aprecia el comportamiento atípico de la fase A entre las  $14:00h - 17:00h$ .

# <span id="page-43-0"></span>**9.4. SIMULACIÓN DE LA CONDICIÓN ACTUAL**

La simulación, se realizará con los datos registrados en el día que ocurrió la demanda máxima, mismo que se indican en la Tabla 5.

Al realizar la simulación en condiciones de demanda máxima, se determinaron los parámetros eléctricos en la cabecera del alimentador que se indica en la Figura 11, las corrientes por fase obtenidas así como los factores de potencia se resalta en color rojo.

|                                                                              | Cuadro de flujo de carga |      |     |       |        |       |       |                    |       |                |        |
|------------------------------------------------------------------------------|--------------------------|------|-----|-------|--------|-------|-------|--------------------|-------|----------------|--------|
|                                                                              | V base KVLL KVLN         |      |     | i(A)  | kVA    | kW    | kvar. | Factor de Potencia |       | Pérdidas kW    | 187.01 |
| Α                                                                            | 116.3.                   | 13.4 | 7,7 | 133,6 | 1031,9 | 981,9 | 317.2 |                    | 95,16 | Pérdidas kVAR  | 229,58 |
| В                                                                            | 116,3                    | 13,4 | 7.7 | 103,3 | 798,0  | 745,6 | 284,3 |                    | 93,44 | Cargabilidad % | 25,8   |
| С                                                                            | 116.3                    | 13,4 | 7,7 | 133.7 | 1032.4 | 962.4 | 373,7 |                    | 93,22 |                |        |
| 44,18<br>975<br>CORRIENTE DEL NEUTRO  <br>2861<br>2690<br>$\textsf{Total}$ / |                          |      |     |       |        |       |       |                    |       |                |        |
| 仙閣<br>$\circ$ F $\circ$ C $\circ$ Cg                                         |                          |      |     |       |        |       |       |                    |       |                |        |

<span id="page-44-1"></span>**Figura 11: Estado Actual alimentador Circuito 2 – Análisis en Cabecera Febrero 2016. Fuente:** Software CYMDIST

Al comparar los datos de la Tabla No 5, con los de la Figura No 11, se observa la precisión entre la simulación y datos reales, las pérdidas técnicas obtenidas para la condición actual se presentan en la Tabla 6.

| Cargabilidad            |                  | Corrientes en la cabecera del alimentador | Caída de tensión en<br>Cabecera |        |  |
|-------------------------|------------------|-------------------------------------------|---------------------------------|--------|--|
|                         | Ia(A)            | 133,60                                    | $\%$ Va                         | 3,47%  |  |
| 25,80%                  | $I\mathbf{b}(A)$ | 103,30                                    | $\%$ Vb                         | 3,47%  |  |
|                         | Ic $(A)$         | 133,70                                    | $\%$ Vc                         | 3,47%  |  |
|                         | Configuración    | <b>Transformadores</b>                    | Líneas                          |        |  |
| Pérdidas de Potencia en | Vacío (kW)       | 49.77                                     |                                 |        |  |
| condiciones de Demanda  | Cobre (kW)       | 16.44                                     | 120,8                           | Total  |  |
| Máxima                  | Total (kW)       | 66,21                                     | 120,8                           | 187,01 |  |
|                         | Porcentaje       | 2,46%                                     | 4,49%                           | 6,95%  |  |
|                         |                  |                                           |                                 |        |  |

<span id="page-44-0"></span> **Tabla 6: Resultados de la simulación - Condición actual**

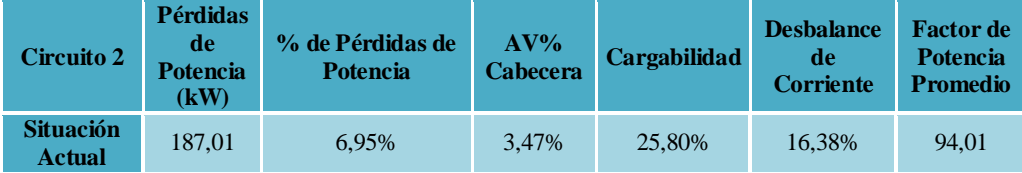

 **Elaborador por:** Investigador

Mediante la simulación de la condición actual, se tienen datos iniciales con los cual podemos tomar acciones para mejorar y comparar con los resultados obtenidos al adicionar el banco de capacitores. En el Anexo 4 se detalla los resultados obtenidos de la simulación de la condición actual.

#### <span id="page-45-0"></span>**9.5. DIMENSIONAMIENTO DEL BANCO DE CAPACITORES**

De las lecturas registradas por el medidor de cabecera, se determinó el factor de potencia promedio actual de **0,89**, empleando las mismas lecturas se asumió un factor de potencia de **0,99**, con el que se procedió a determinar la potencia reactiva estimada, el promedio de la resta entre la Potencia Reactiva Registrada y la Estimada.

<span id="page-45-2"></span>**Tabla 7: Banco de Capacitores en las distintas Demandas**

| Tipo de<br><b>Demanda</b> | $P$ (kW) | $Fp -$<br><b>Registrado</b> | $Q$ (kVAR)<br>$F_{p}$ .<br>Registrado | $Fp -$<br><b>Deseado</b> | $Q$ (kVAR)<br>$Fp -$<br><b>Estimado</b> | <b>Banco de</b><br><b>Capacitores</b> |
|---------------------------|----------|-----------------------------|---------------------------------------|--------------------------|-----------------------------------------|---------------------------------------|
| Máxima                    | 2.703,61 | 0.94                        | 982,15                                | 0.99                     | 385,24                                  | 597                                   |
| Media                     | 1.724,01 | 0,89                        | 883,24                                | 0.99                     | 245,66                                  | 638                                   |
| Mínima                    | 891,60   | 0.90                        | 438,63                                | 0.99                     | 127,05                                  | 312                                   |

 **Elaborador por:** Investigador

En la tabla 7 se puede apreciar que. A demanda media se necesita un banco de capacitores de **638 kVAR** para la compensación reactiva. De las capacidades estándar de los condensadores, para este análisis se tomará un capacitor de **200 kVAR/Fase** formando un banco Trifásico de **600 kVAR**.

## <span id="page-45-1"></span>**9.6. UBICACIÓN ÓPTIMA DEL BANCO DE CAPACITORES**

El proceso de ubicación óptima de condensadores que usa el software CYMDIST, son flujos de carga iterativos con distintas capacidades de equipos en todas las posibles posiciones identificando la mejor ubicación del banco de capacitores, con el objetivo cumplir con las condiciones propuestas.

| <b>Tipo</b><br><b>Demanda</b> | $P$ (kW) |         | Tiempo de<br><b>Demanda</b><br><b>Horas</b> | % Tiempo<br>de<br><b>Demanda</b> |  |
|-------------------------------|----------|---------|---------------------------------------------|----------------------------------|--|
| Máxima                        | 2.703,61 | 100,00% | 2,55                                        | 11%                              |  |
| Media                         | 1.724,01 | 63,77%  | 12,15                                       | 51%                              |  |
| Mínima                        | 891,60   | 32,98%  | 9,30                                        | 38%                              |  |

<span id="page-46-0"></span> **Tabla 8: Objetivos Propuestos para la simulación**

 **Elaborador por:** Investigador

Mediante la curva de demanda diaria del alimentador, representada en la Gráfica 2 se determina los parámetros de condiciones y duración de la carga, esto de acuerdo al tiempo de duración de cada una de las demandas.

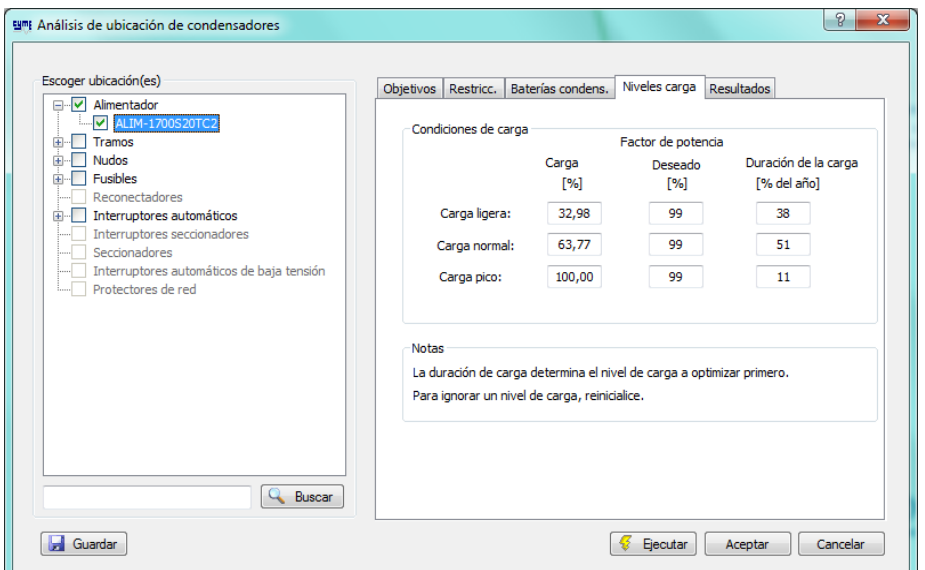

<span id="page-46-1"></span>**Figura 12: Condiciones propuestas para la ubicación óptima de capacitores. Fuente:** Software CYMDIST

Para seleccionar el lugar en el que se debe instalar el banco de capacitores de **600 kVAR**, se empleó el módulo de ubicación óptima de condensadores del software CYMDIST, restringiendo tramos monofásicos y bifásicos, además de todo tramo subterráneo.

Del análisis realizado se generó varias ubicaciones óptimas, en los lugares seleccionados por el simulador, se analizó el desbalance de corriente con la finalidad de verificar que no supere el **10%,** esto según la normativa del departamento de planificación de la CNEL UN Santo Domingo.

Por este motivo se procedió a determinar como la posición más óptima, el tramo de media tensión aérea **109119\_MTA**

Una vez determinado el tramo de media tensión aérea, se empleó el Sistema de Información Geográfica GIS, para determinar el poste a utilizar, el cual fue **22352**, a continuación se presenta la ubicación del poste seleccionado respecto a la subestación.

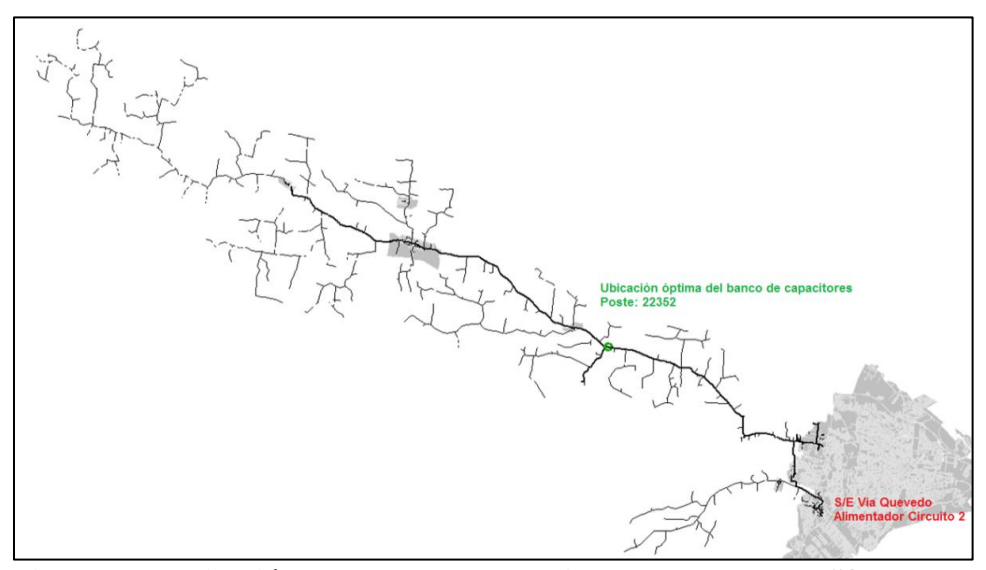

**Figura 13: Ubicación del banco de capacitores respecto a la S/E Fuente:** Software CYMDIST

#### <span id="page-47-1"></span><span id="page-47-0"></span>**9.7. RESULTADOS AL IMPLEMENTAR EL BANCO DE CAPACITORES**

Los valores en cabecera del alimentador, obtenidos de la simulación se presentan en la figura 14.

| Cuadro de flujo de carga |                  |     |        |       |       |             |                                |       |                      | $\mathbf{z}$ |
|--------------------------|------------------|-----|--------|-------|-------|-------------|--------------------------------|-------|----------------------|--------------|
|                          | V base kVLL kVLN |     | i [A]  | kVA   | kW    |             | <b>KVAR</b> Factor de Potencia |       | Pérdidas kW          | 185,39       |
| 116.3<br>д               | 13.4             | 7,7 | 128.3  | 990.6 |       | 981.3 135.6 |                                | 99,06 | Pérdidas kVAR        | 222,59       |
| 116.3<br>в               | 13.4             | 7.7 | 101.8  | 786.3 | 775,6 | 128.8       |                                | 98,65 | Cargabilidad %       | 24,8         |
| 116.3                    | 13.4             |     | 126.7  | 978,0 | 957.3 | 200,1       |                                | 97,88 |                      |              |
|                          |                  |     | [ otal | 2754  | 2714  | 465         |                                |       | CORRIENTE DEL NEUTRO | 46,53        |
| ◎ F ◎ C ◎ Cg 仙图          |                  |     |        |       |       |             |                                |       |                      |              |

<span id="page-48-1"></span> **Figura 14: Corriente simulada en cabecera - Condición Incremento Capacidad BC Fuente:** Software CYMDIST

Con la finalidad de verificar el balance de corrientes en la ubicación de los capacitores, se presenta el cuadro de flujo de carga, localizado por tramo de media tensión aérea.

Tramo de media tensión aérea **109119\_MTA.**

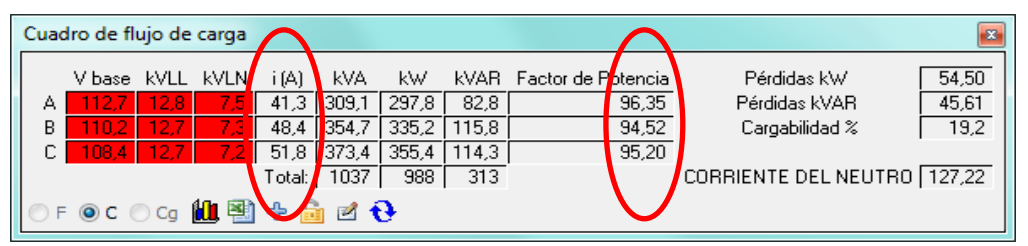

<span id="page-48-2"></span> **Figura 15: Corriente simulada en ubicación BC – Condición Incremento de Capacidad BC Fuente:** Software CYMDIST

Como se observa en las figuras 11 - 12, existe el desbalance de corriente tanto en la Cabecera del alimentador como el la ubicación propuesta del bancos de capacitores. En el **Anexo 5**, se detalla los valores obtenidos de la simulación en esta condición.

#### <span id="page-48-0"></span>**9.8. BALANCE DE CARGA ENTRE FASES**

Para seleccionar los lugares óptimos en los que se debe realizar los trabajos para el balance, se empleó la herramienta de balance de carga del simulador CYMDIST, después de varios análisis se determinó los tramos que se detallan en la Tabla 9.

| Coordenadas          | <b>Tramo de</b><br><b>Media Tensión</b> | Corriente a<br><b>Transferir</b> | <b>Cambio de Fase</b>       |
|----------------------|-----------------------------------------|----------------------------------|-----------------------------|
| X: 678882 Y: 9983649 | 46265 MTA                               | 6,1                              | De la fase C a la<br>fase A |
|                      |                                         |                                  | De la fase A a la           |
| X: 699774 Y: 9969640 | 48155 MTA                               | 19.1                             | fase B                      |
|                      | $\mathbf{r}$ , the set of $\mathbf{r}$  |                                  |                             |

<span id="page-49-1"></span>**Tabla 9: Tramos seleccionados**

**Elaborador por:** Investigador

En la figura se muestra los tramos seleccionados para el balance, en función de la topología del alimentador. En el **Anexo 7** se detalla los resultados obtenidos de la simulación del balance de carga.

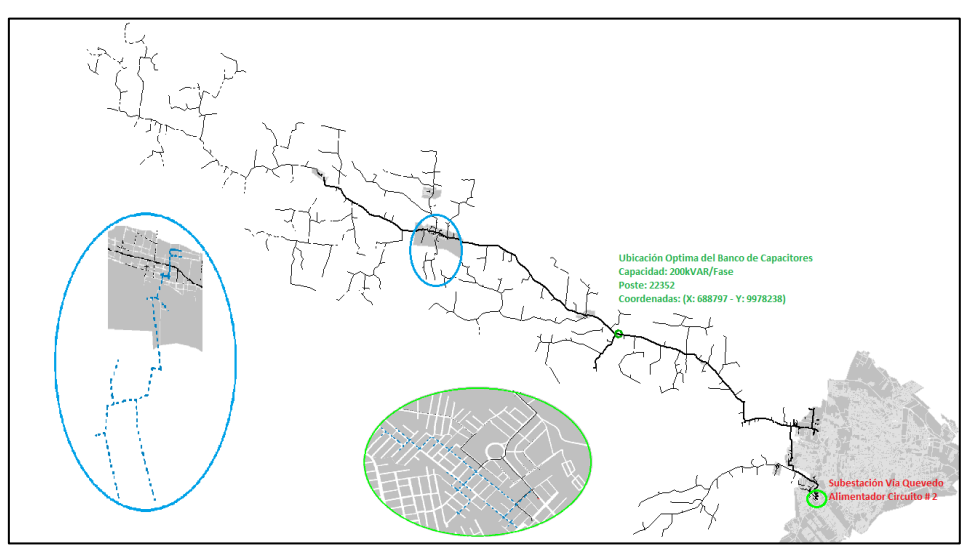

<span id="page-49-2"></span> **Figura 16: Ubicación de los Tramos Seleccionados Fuente:** Software CYMDIST

#### <span id="page-49-0"></span>**9.9. RESULTADOS AL IMPLEMENTAR EL BANCO DE CAPACITORES Y BALANCEAR EL CIRCUITO**

A continuación se presenta los resultados obtenidos al analizar la condición de incrementar la capacidad del banco de capacitores y balancear el circuito.

En el Anexo **6**, se detalla los resultados obtenidos en la simulación en esta condición.

|                                      | Cargabilidad                           |                                          | Corrientes en la cabecera del<br>alimentador |                        | Caída de tensión en<br>Cabecera              |                                                        |  |
|--------------------------------------|----------------------------------------|------------------------------------------|----------------------------------------------|------------------------|----------------------------------------------|--------------------------------------------------------|--|
|                                      |                                        | Ia $(A)$                                 |                                              | 116,40                 |                                              | 3,47%                                                  |  |
|                                      | 23,80%                                 | $I\mathbf{b}(A)$                         |                                              | 123,30                 | $\%$ Vb                                      | 3,47%                                                  |  |
|                                      |                                        | Ic(A)                                    |                                              | 118,80                 | $\%$ Vc                                      | 3,47%                                                  |  |
|                                      |                                        | Configuración                            |                                              | <b>Transformadores</b> | Líneas                                       |                                                        |  |
| Pérdidas de Potencia en              |                                        | Vacío (kW)                               |                                              | 50,19                  | 119,71                                       | Total                                                  |  |
|                                      | condiciones de                         | Cobre (kW)                               |                                              | 14,33                  |                                              |                                                        |  |
|                                      | Demanda Máxima                         | Total (kW)                               |                                              | 64,52                  | 119,71                                       | 184,23                                                 |  |
|                                      |                                        | Porcentaje                               |                                              | 2,36%                  | 4,38%                                        | 6,75%                                                  |  |
|                                      |                                        |                                          |                                              |                        |                                              |                                                        |  |
| <b>Circuito</b><br>$\overline{2}$    | Pérdidas de<br><b>Potencia</b><br>(kW) | $%$ de<br>Pérdidas de<br><b>Potencia</b> | AV%<br><b>Cabecera</b>                       | Cargabilidad           | <b>Desbalan</b><br>ce de<br><b>Corriente</b> | <b>Factor</b> de<br><b>Potencia</b><br><b>Promedio</b> |  |
| <b>Situación</b><br>$Actual +$<br>BC | 184,23                                 | 6,75%                                    | 3,47%                                        | 23,80%                 | 3,18%                                        | 98,6                                                   |  |

<span id="page-50-0"></span>**Tabla 10: Resultados de la simulación - Condición Ubicación Banco de Capacitores**

 **Elaborador por:** Investigador

En la tabla 10 se puede apreciar la disminución de las pérdidas además del desbalance de las corrientes y una considerable mejora en el factor de potencia.

<span id="page-50-1"></span>Los valores en cabecera del alimentador y el tramo seleccionado para la ubicación del banco de capacitores, obtenidos de la simulación al incrementar la capacidad del Banco de Capacitores y el balance de carga se presentan en las figuras 17, 18.

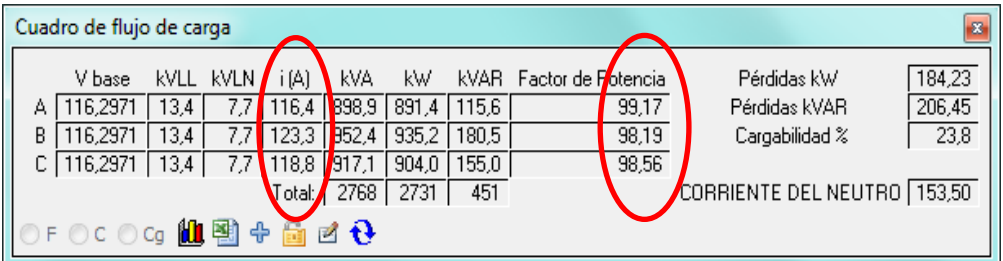

**Figura 17: Corriente simulada en cabecera - Condición Incremento Capacidad BC + Balance Fuente:** Software CYMDIST

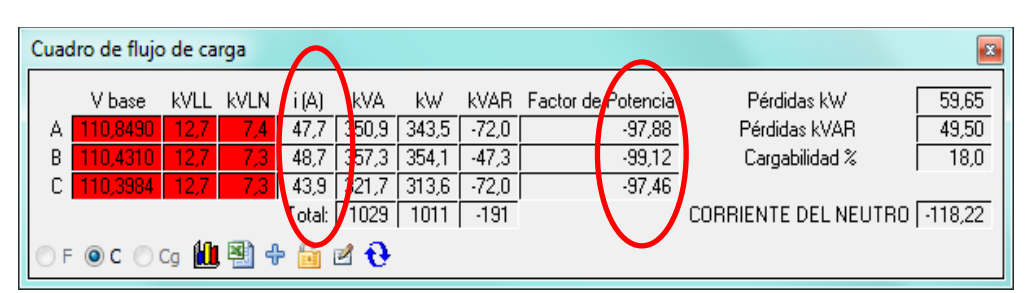

<span id="page-51-3"></span>**Figura 18: Corriente simulada en 109119\_MTA - Condición Incremento Capacidad BC + Balance Fuente:** Software CYMDIST

#### <span id="page-51-0"></span>**9.10. RESULTADOS E IMPACTOS LOGRADOS**

#### <span id="page-51-1"></span>**9.10.1. Beneficios técnicos**

Al realizar la comparación de las simulaciones entre la situación actual y el escenario con la implementación del banco de capacitores podemos verificar los resultados obtenidos en la Tabla 11 se detallan los beneficios obtenidos.

<span id="page-51-2"></span>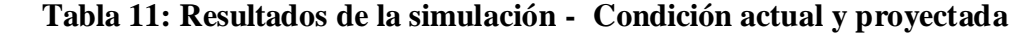

| Circuito 2                        | <b>Pérdidas</b><br>de<br><b>Potencia</b><br>(kW) | $%$ de<br>Pérdidas de<br><b>Potencia</b> | AV%<br><b>Cabecera</b> | Cargabilidad | <b>Desbalance</b><br>de<br><b>Corriente</b> | <b>Factor</b> de<br><b>Potencia</b><br><b>Promedio</b> |
|-----------------------------------|--------------------------------------------------|------------------------------------------|------------------------|--------------|---------------------------------------------|--------------------------------------------------------|
| <b>Situación</b><br><b>Actual</b> | 187,01                                           | 6.95%                                    | 3,47%                  | 25,80%       | 16,38%                                      | 94,01                                                  |
| <b>Situación</b><br>$Actual + BC$ | 184,23                                           | 6,75%                                    | 3,47%                  | 23,80%       | 3,18%                                       | 98,64                                                  |
| <b>Diferencia</b>                 | 2,78                                             | 0.21%                                    | 0,00%                  | 2,00%        | 13,20%                                      | 4,63                                                   |

**Elaborador por:** Investigador

Como consecuencia de la compensación de la ubicación del banco de condensadores la potencia reactiva tiende a reducir su magnitud, en las gráficas 6, 7 se muestra la reducción esperada.

<span id="page-52-1"></span>**Gráfica 6: Curva mensual de potencia Activa - Reactiva – kVAR Proyectado**

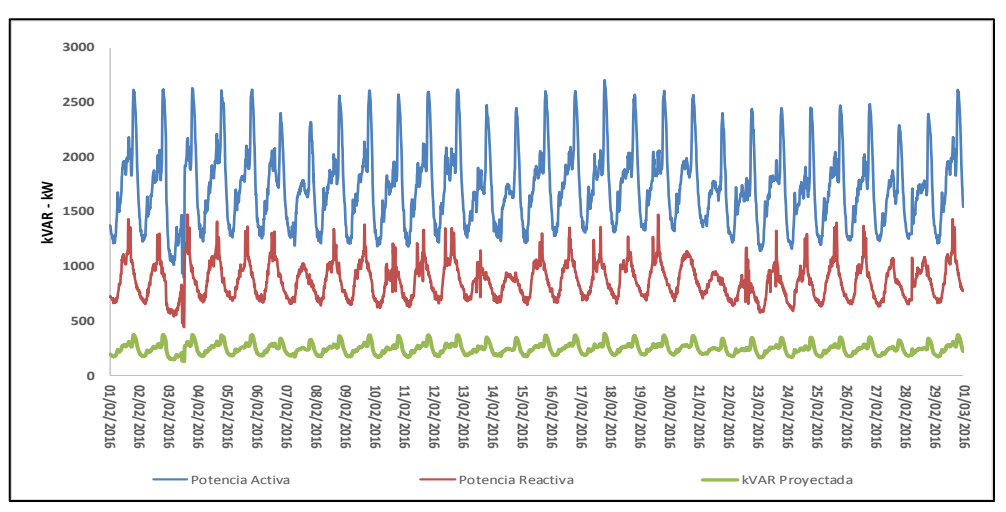

**Elaborador por:** Investigador

En la gráfica 6,7, se demuestra la reducción de la potencia reactiva con respecto a la actual, lo que demuestra el beneficio de la compensación reactiva.

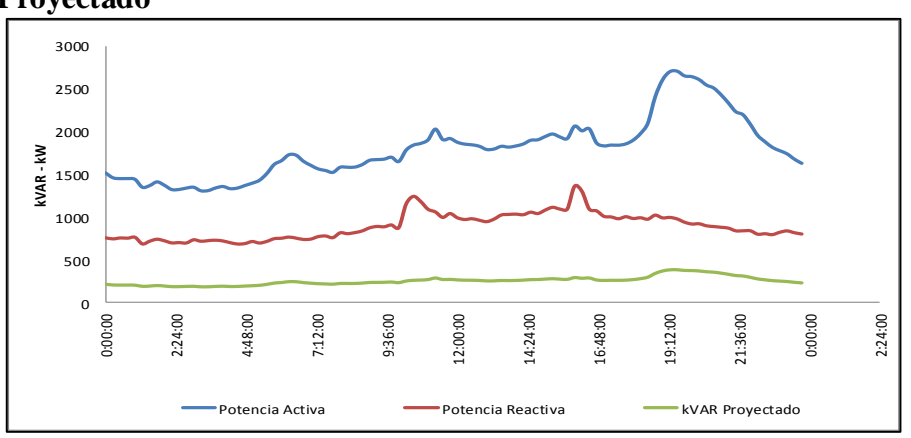

<span id="page-52-2"></span>**Gráfica 7: Curva diaria de potencia Activa - Reactiva – kVAR Proyectado**

 **Elaborador por:** Investigador

#### <span id="page-52-0"></span>**9.10.2. Beneficios económicos**

Con la finalidad de cuantificar la reducción de pérdidas técnicas, se empleó el costo marginal de potencia (PUP) de **5,7 \$USD**, por kW al mes y para energía se utilizó el costo de **0.08 \$USD** por kWh, los valores obtenidos se presentan en la siguiente tabla.

|                             | Disminución Pérdidas Técnicas                                          |       | Ahorro en Pérdidas Técnicas |        |                  |  |  |
|-----------------------------|------------------------------------------------------------------------|-------|-----------------------------|--------|------------------|--|--|
|                             | kW   Factor Pérdidas   MWh-año   \$ USD kW   \$ USD MWh   \$ USD Total |       |                             |        |                  |  |  |
| 2,78                        | 0.47                                                                   | 11.64 | 190,15                      | 931.20 | $\vert$ 1.121.35 |  |  |
| Elebourder new Investigador |                                                                        |       |                             |        |                  |  |  |

<span id="page-53-3"></span> **Tabla 12: Ahorro en reducción de pérdidas**

 **Elaborador por:** Investigador

Con los kW de la reducción de las perdidas en el alimentador se calculó las perdidas energías por medio del factor de pérdidas en función del tiempo. Se obtuvo un reducción de 2,78 kW, esto se multiplico por el valor del (PUP) de 5,7 \$, por un periodo de 12 meses, lo que resulto 190,15 \$. Así mismo se calculó el valor de pérdidas en energía mediante el factor de pérdidas lo que resulto 931,20 \$ dándonos un horro total de 1.121,35 USD.

#### <span id="page-53-0"></span>**9.10.3. Inversión**

Mediante la cotización en diferentes distribuidores especializados de equipos eléctricos se pudo obtener un precio referencial del equipo a instalarse en el alimentador el cual se detalla a continuación.

<span id="page-53-4"></span> **Tabla 13: Costo referencial del equipo**

<span id="page-53-1"></span>

| Item                                           |  |  | Capacidad   Cantidad   Precio Unitario   Precio Total |            |  |  |
|------------------------------------------------|--|--|-------------------------------------------------------|------------|--|--|
| <b>Banco de capacitores a 13,8 kV</b> 600 kVAR |  |  | \$6.800,00                                            | \$6.800.00 |  |  |
| <b>Elaborador por:</b> Investigador            |  |  |                                                       |            |  |  |

#### **9.10.4. Costo de operación y mantenimiento**

<span id="page-53-5"></span>Para determinar esta componente, se considera el porcentaje por costos de operación y mantenimiento del 2% de la inversión por año, considerando el periodo de operación de 10 años con una tasa de descuento del 12%.

|           | USD        |
|-----------|------------|
| Inversión | \$6.800,00 |
| Costo O&M | \$1.360,00 |

**Tabla 14: Costos**

<span id="page-53-2"></span>**Elaborador por:** Investigador

# **9.10.5. Relación beneficio costo**

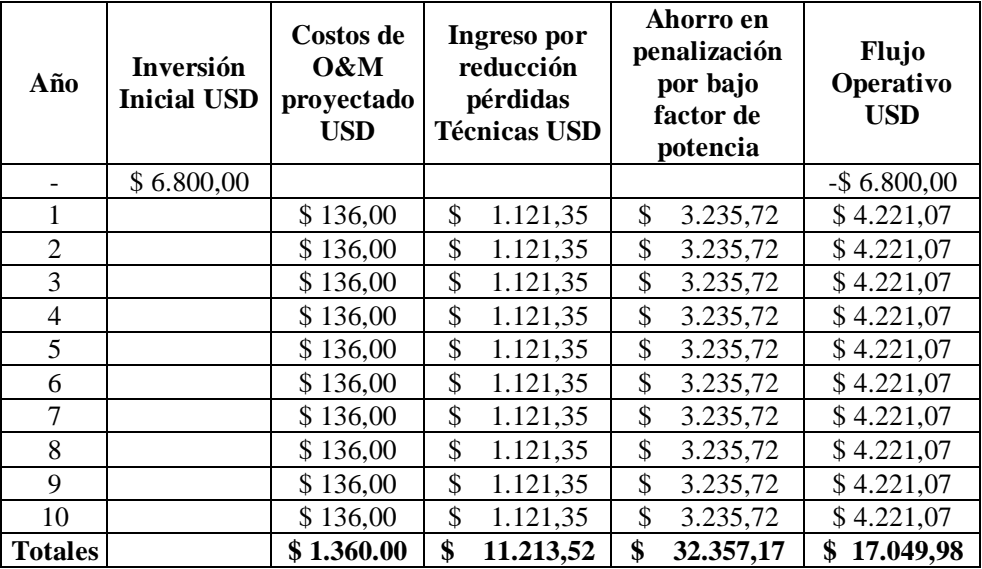

# <span id="page-54-0"></span> **Tabla 15: Flujo Financiero**

<span id="page-54-1"></span> **Elaborador por:** Investigador

# **Tabla 16: Indicadores**

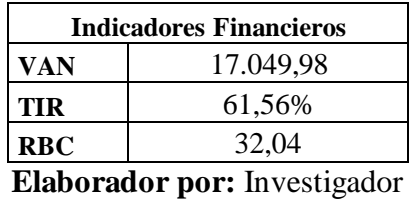

#### <span id="page-55-0"></span>**10. CONCLUSIONES**

- En lo referente al factor de potencia se determinó un valor promedio de 0,89, tomando como referencia los registros del medidor ubicado en la cabecera del alimentador, lecturas correspondientes a Febrero 2016.
- Como se indica en la Gráfica 5, en condiciones de demanda máxima, media y mínima, el factor de potencia del alimentador es inferior al 0,97, por esta razón y con la finalidad de reducir las pérdidas técnicas se realizó el análisis de compensación reactiva.
- De análisis realizado a las lecturas registradas en el medidor de cabecera se determinó la necesidad de compensar 200 kVAR/Fase, formando un banco trifásico de 600 kVAR.
- Al analizar el desbalance de corriente en la cabecera del alimentador se determinó un valor de 16%, por este motivo la necesidad de realizar un balance de carga que permita nivelar las corrientes.
- Mediante simulación en condición de demanda máxima se determinó un valor de factor de potencia de 98,64%, siendo este superior al 0,97 establecido por el plan estratégico de la Empresa Eléctrica Pública Estratégica Corporación Nacional de Electricidad CNEL EP.
- De realizar los trabajos propuestos se obtiene la compensación reactiva del alimentador, balance de carga en la cabecera, reducción de pérdidas técnicas y cargabilidad del conductor, los valores obtenidos se presentan de mejor manera en la Tabla 11.
- Con el equilibrio de corrientes y la instalación del banco de capacitores, se reduce la cargabilidad en la cabecera del alimentador, registrando una reducción del 2%.
- De realizar los trabajos propuestos, las pérdidas técnicas registran un decremento en 2,78 kW, considerando la demanda máxima del alimentador las pérdidas técnicas se reducen 0,21%.

#### <span id="page-57-0"></span>**11. RECOMENDACIONES**

- La ubicación óptima del banco de capacitores se la debe realizar en el poste **22352** con coordenadas **(X: 688797; Y: 9978238)**.
- Mediante el análisis para balancear la carga en el alimentador se recomienda realizar los trabajos para el equilibrar las corrientes en los sitios que se mencionan a continuación.

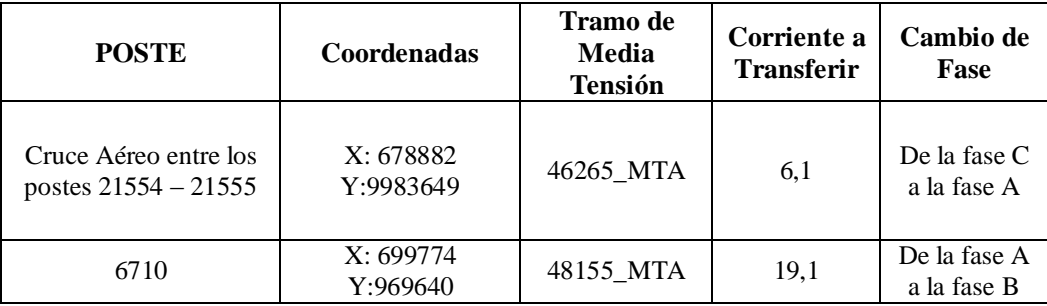

**Elaborador por:** Investigador

- Se recomienda realizar mediciones en las coordenadas sugeridas, un miércoles en un tiempo de 2,5 horas a partir de las 18:00, esto con la finalidad de verificar que las corriente en campo sean similar a la simulada.
- Para optimizar los resultados obtenidos del estudio se recomienda notificar y concienciar a los clientes que incumplen con los límites del factor de potencia ya que con esto ellos a más de tener un mejor funcionamiento de sus equipos eliminarían el pago de la penalización por el bajo factor de potencia.
- Se recomienda realizar un estudio a todos los alimentadores que se encuentran con bajo factor de potencia ya que con esto se reducen las perdidas y se mejora la calidad del servicio eléctrico en los parámetros de calidad del producto.

# <span id="page-58-0"></span>**12. REFERENCIAS BIBLIOGRÁFICAS**

- ALBUJA, Galo; Ubicación Optima de capacitores en redes primarias de distribución utilizando algoritmos genéticos considerando demanda variable. Escuela Politécnica Nacional - Cuenca. 2010.
- BARROS, Wellington; Corrección del factor de potencia en sistemas industriales. Escuela Politécnica Nacional. 1981.
- CAMPOS, Juan y otro; Corrección del factor de potencia y control de demanda. Universidad del atlántico – Universidad del Occidente. 2010.
- CORREA, Oscar; Estudio de reconfiguración y optimización de los alimentadores de la subestación Machala. Universidad Politécnica Salesiana - Cuenca. 2010.
- GÖNEN, Turan; Electric Power Distribución System Engineering. McGranHill. 1986.
- LEIVA, Miguel; Localización óptima de condensadores en un sistema eléctrico vía algoritmos genéticos. Pontifica Universidad Católica de Chile.2001.
- PLANIFICACIÓN, Planificación estratégica 2015 -2017. CNEL EP. 2015.
- SHORT, Tom; Electric Power Distribution Handbook. CRC PRESS. 2004.
- ZAMORA Bosco, CALDERÓN Julio; Diseño e implementación de un módulo didáctico para corregir el factor de potencia. Universidad Católica de Santiago de Guayaquil. 2013.

# ANEXOS

## **13. ANEXOS**

## **ANEXO 1: DIAGRAMA UNIFILAR DE LA S/E QUEVEDO**

<span id="page-60-0"></span>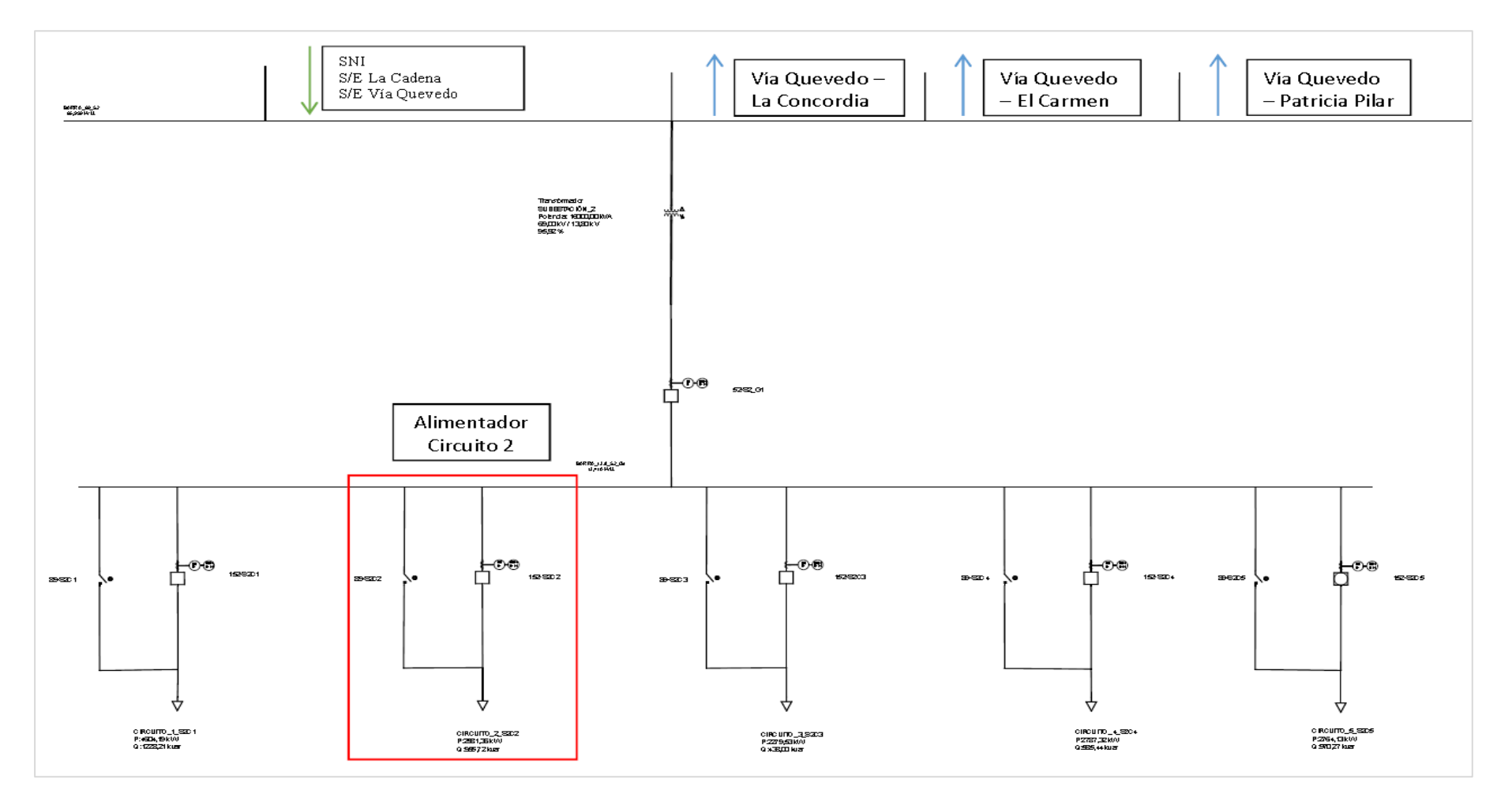

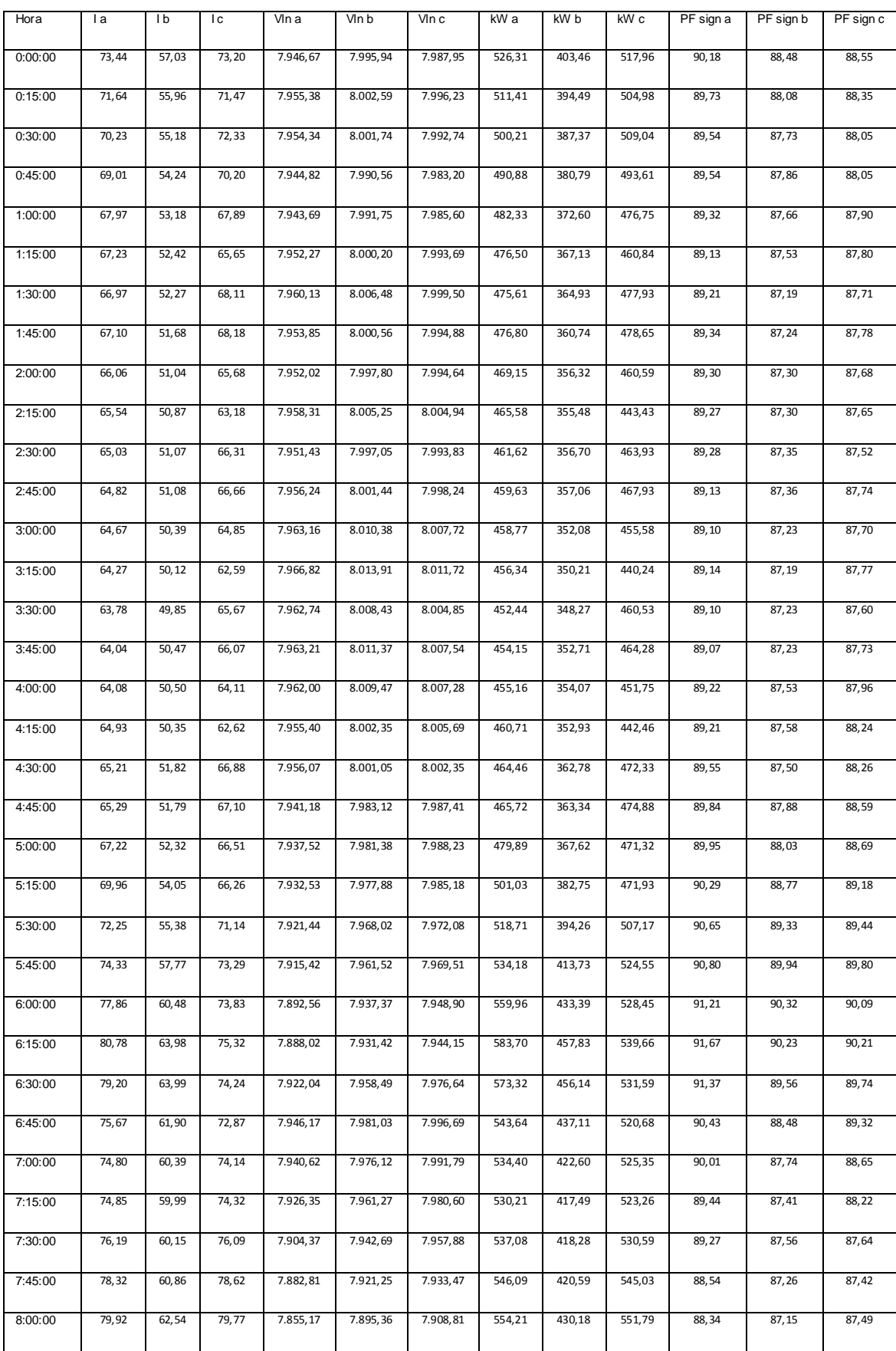

# **ANEXO 2: Lecturas promedio del alimentador circuito 2 febrero 2016**

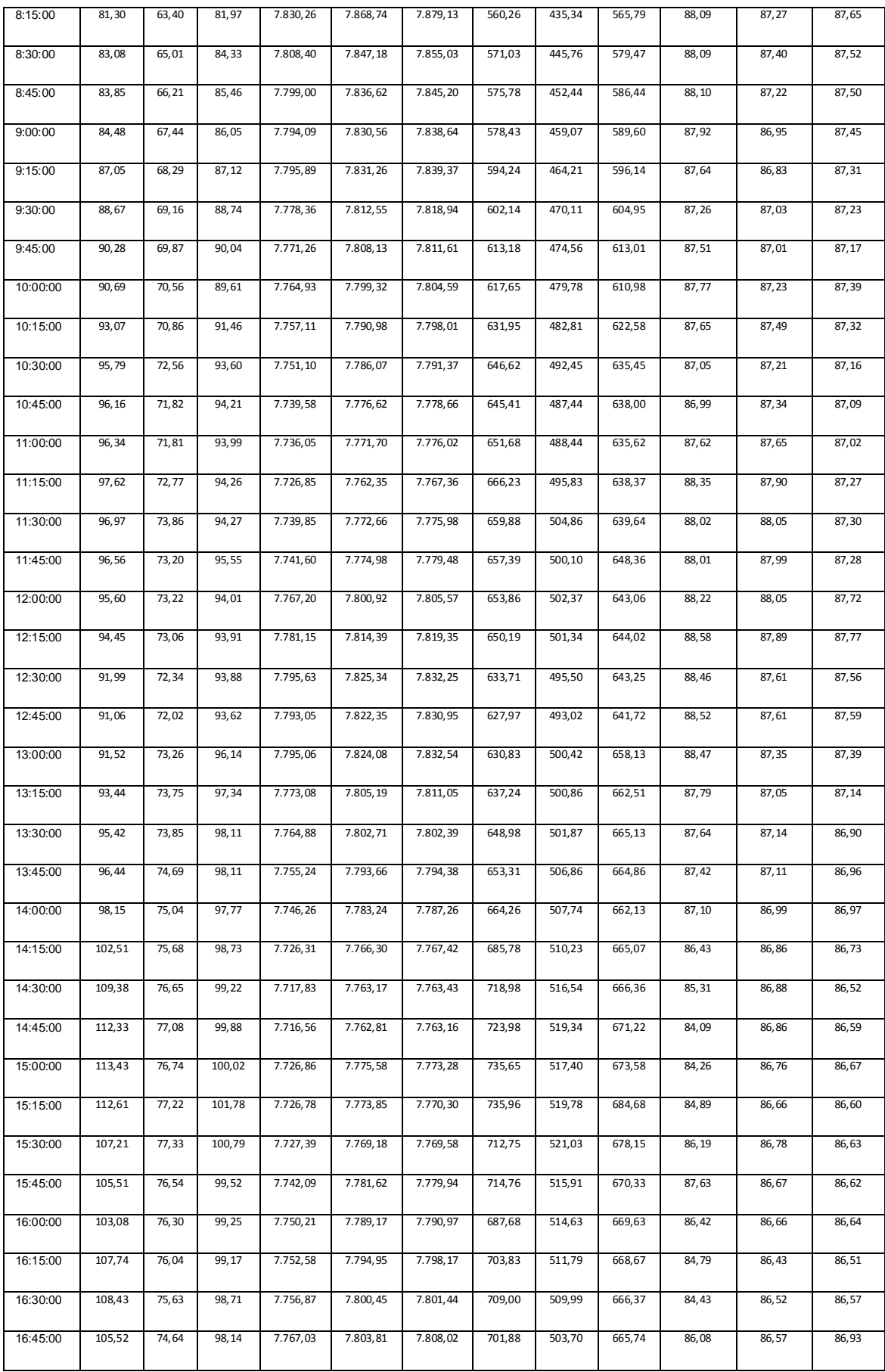

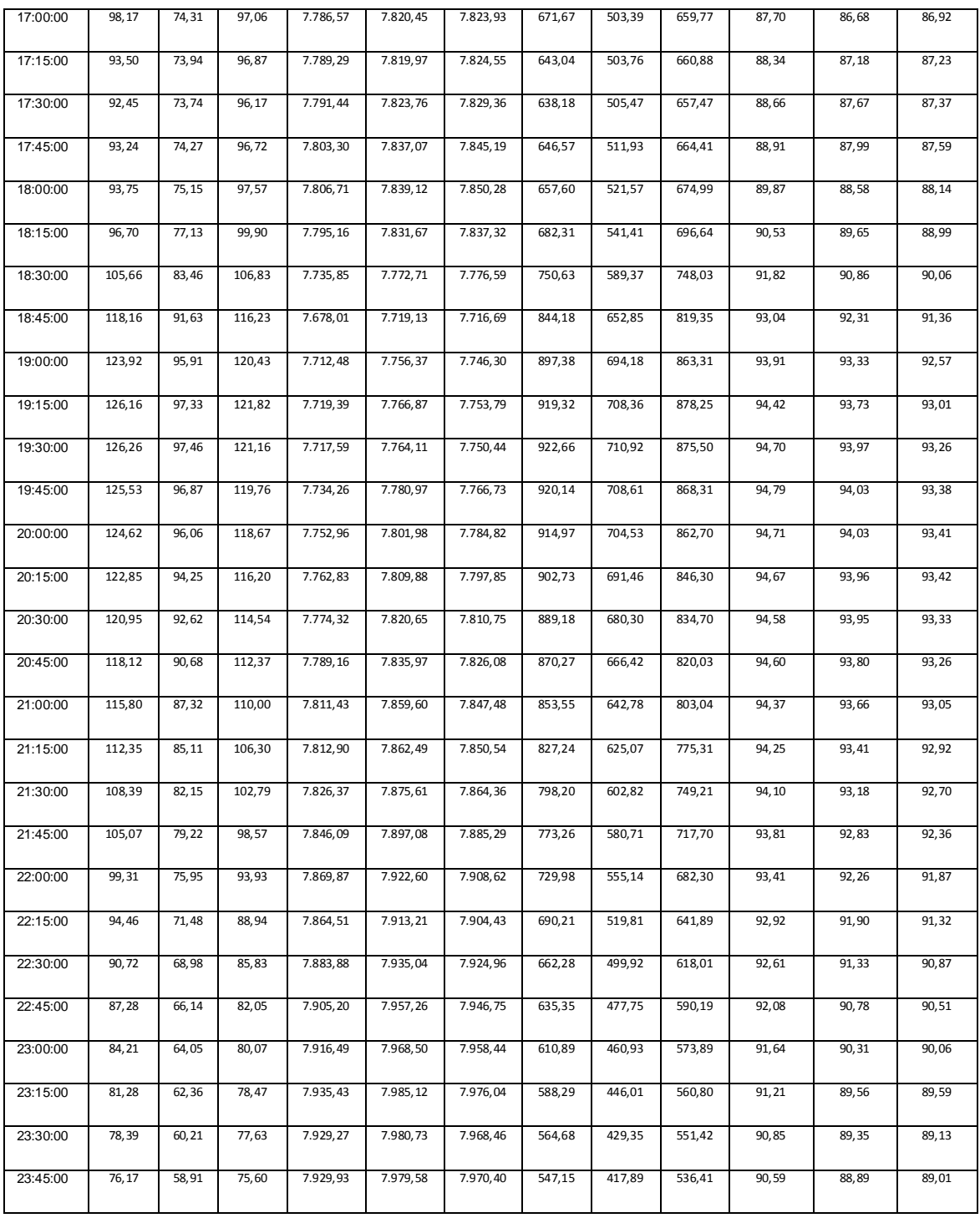

# **ANEXO 3: Topología del alimentador**

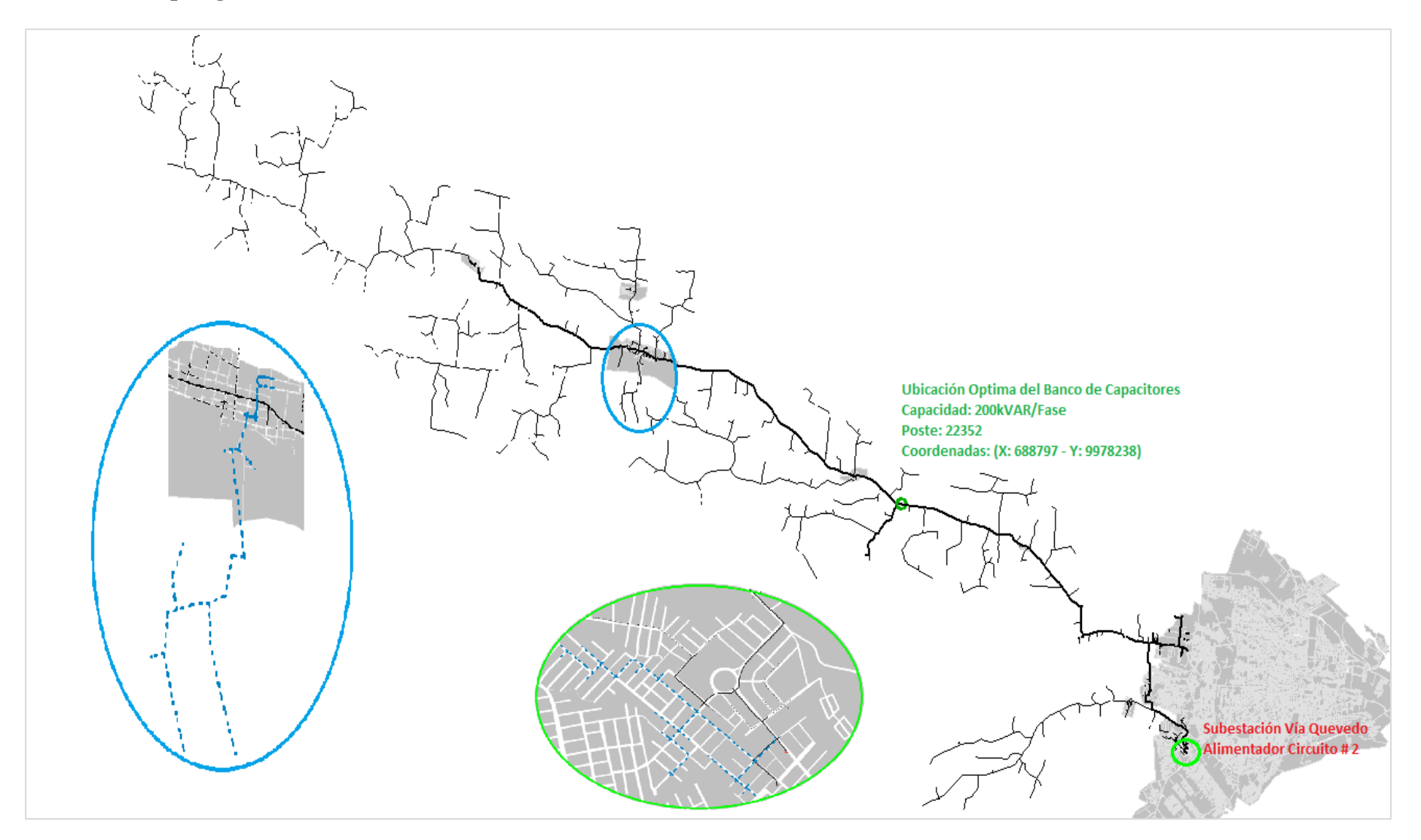

# **ANEXO 4: Resultados de flujo de carga simulación condición actual**

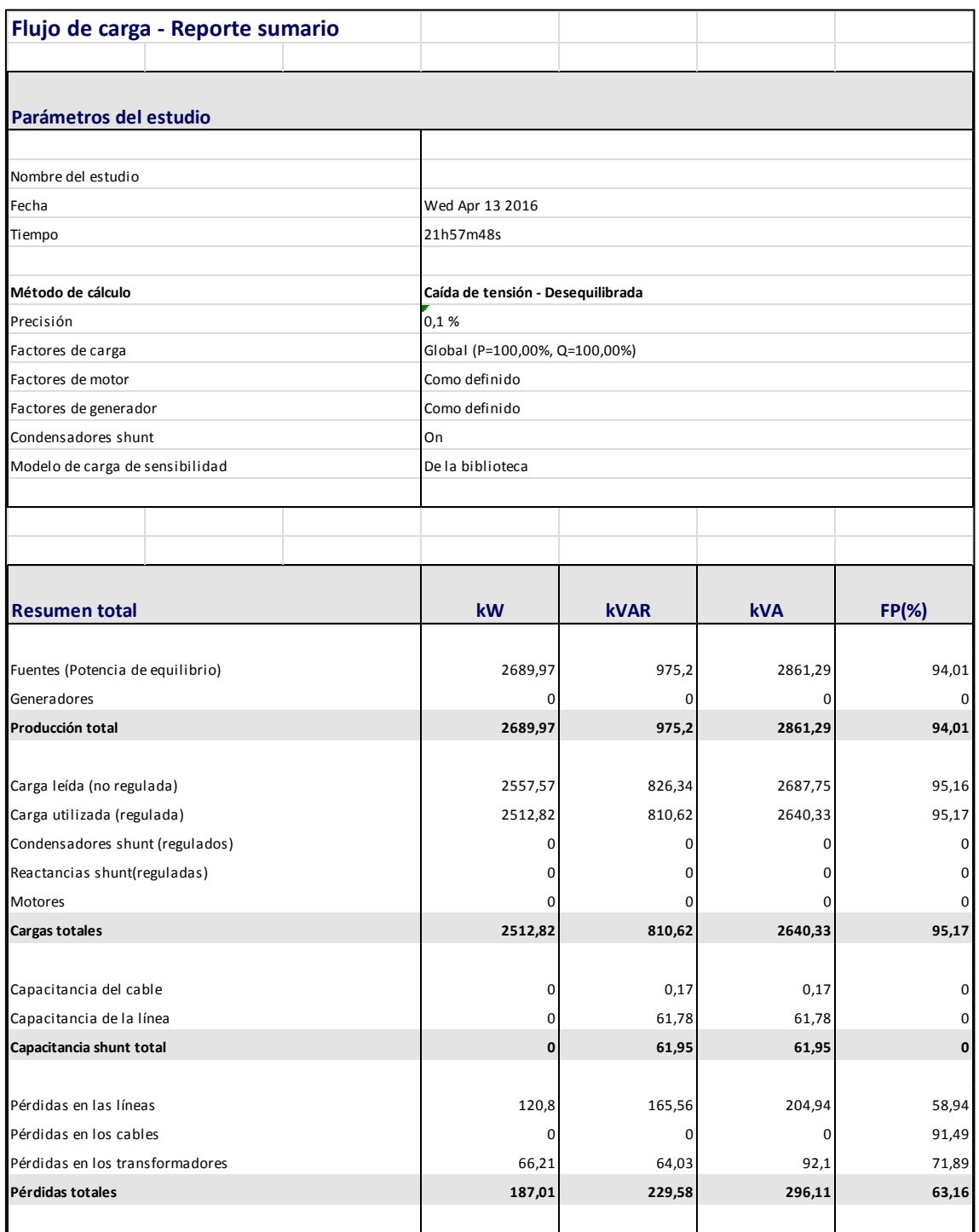

# **ANEXO 5: Resultados de flujo de carga simulación condición actual + implementación del banco de capacitores.**

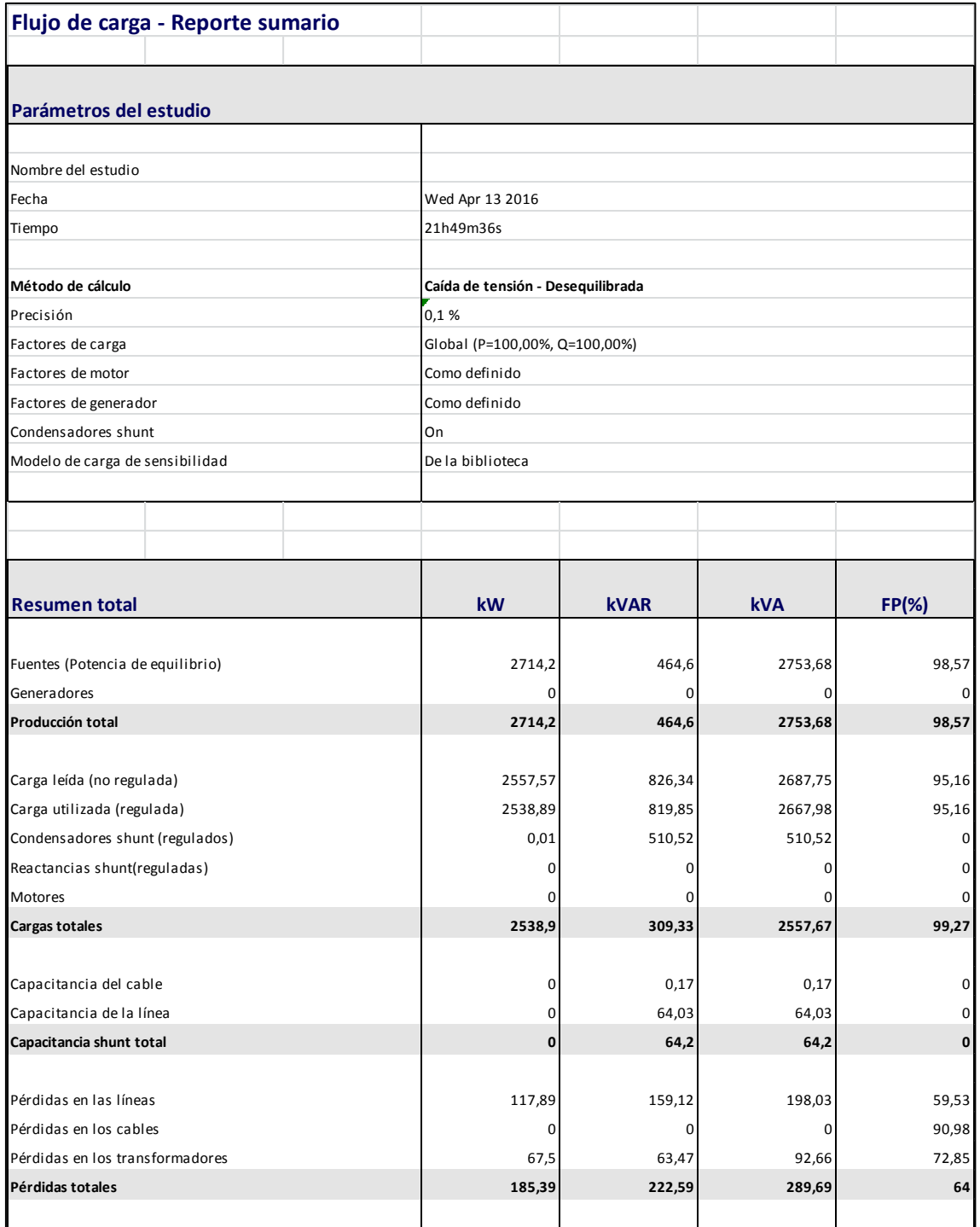

# **ANEXO 6: Resultados de flujo de carga simulación condición actual + implementación del banco de capacitores + Balance de corrientes entre fases.**

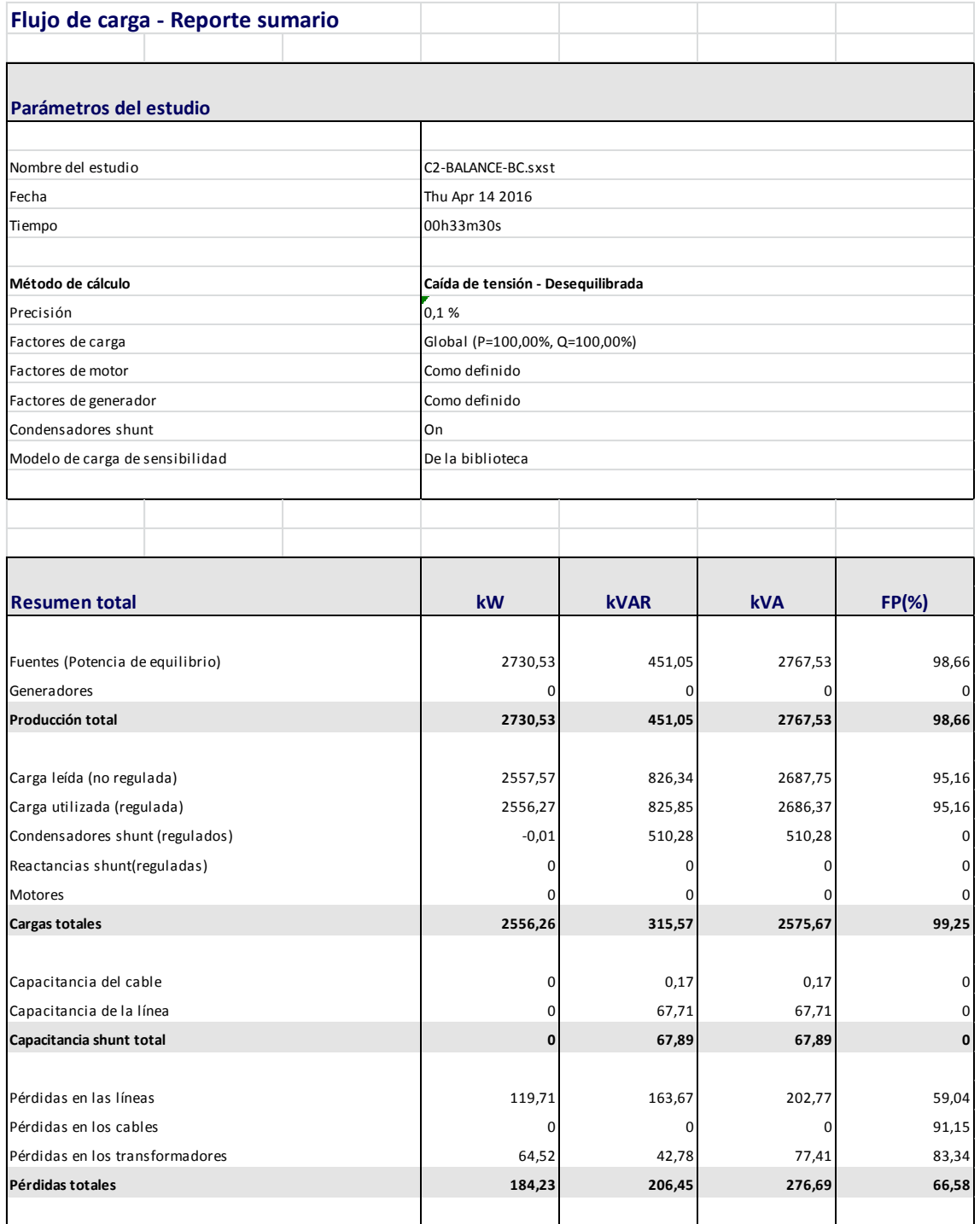

# **ANEXO 7: Resultados de flujo balance de carga entre fases.**

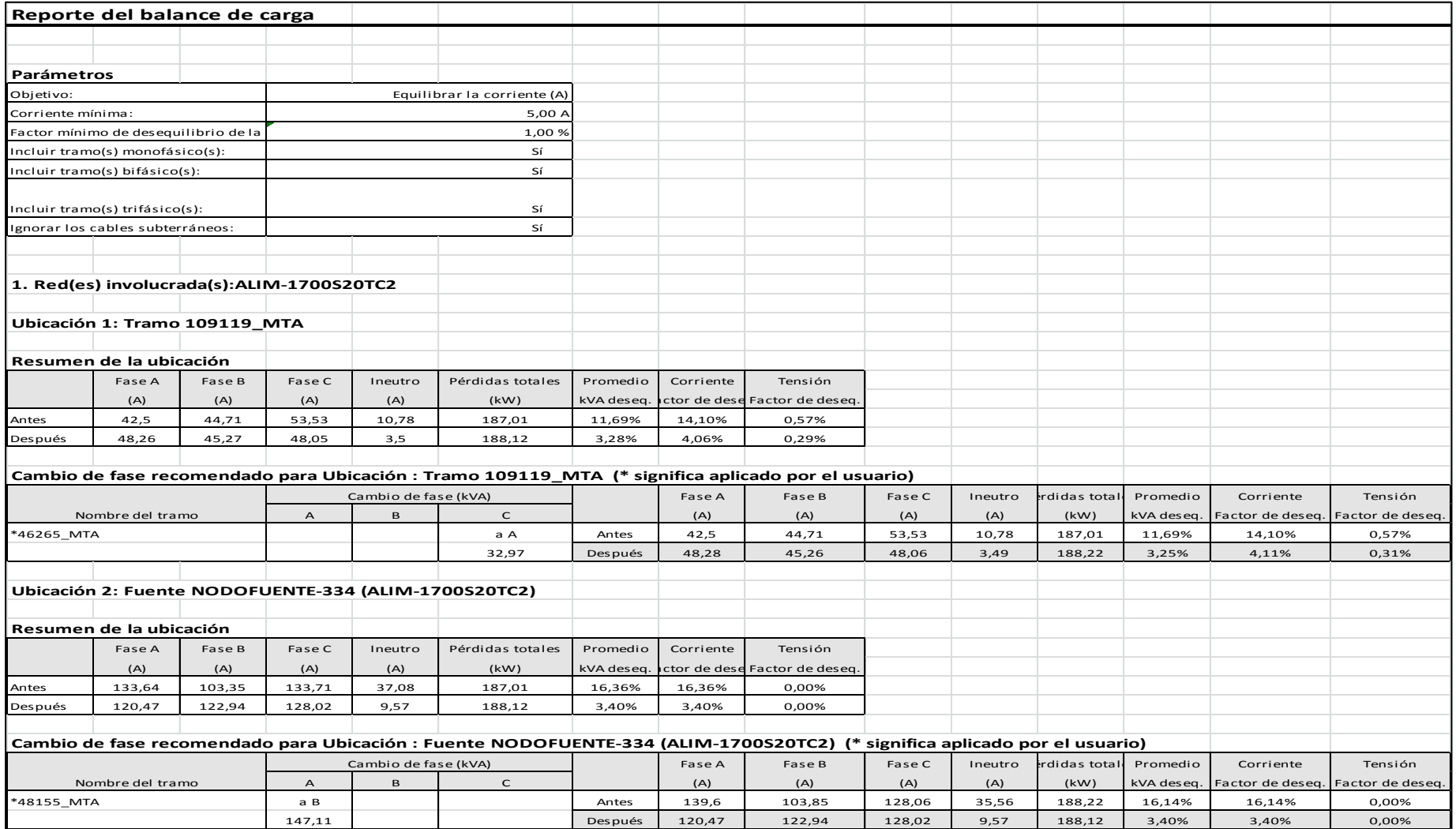